# CSCB58:Computer **Organization**

Instructor: Brian Harrington [brian.harrington@utsc.utoronto.ca](mailto:Brian.Harrington@utsc.utoronto.ca)

\* Original slides by Steve Engels

#### Why take CSCB58?

- To better understand computers!
- § See what's going on "under the hood"
- Open the black box, get rid of the mystery
- § Understand the whole pipeline, from atoms to assembly
	- **Everything above assembly is virtualization** and abstraction
	- ú Everything else is an **illusion!**
- **Build a cool hardware-based project!**
- § Spend time with Brian

#### CSCB58 Asks the Big Questions

- § What is a computer?
- What is memory? How does a computer store information
- Why do computers work in binary?
- What does a computer actually... compute?
- **How does the code we write in** python/java/C++/etc actually translate into things happening?

#### CSCB58 Course Goals

- § Understand and design the underlying architecture (digital structures) of computer systems.
	- ú Build computers!
- **Example 20 Learn how to use these digital structures** to do computation.
- Learn to build systems from components

#### CSCB58 Course Goals

- § Given an infinite amount of time, and the ability to manipulate individual atoms, by the end of this course, you could:
	- Build transistors from atoms
	- **Example Build logic gates from transistors**
	- Build circuits from logic gates
	- Build memory/computational units from circuits
	- Build a computer from memory/computational units
- In short... you will be able to build a computer from the atomic level upwards

#### Build a Computer!

■ …with [LEGOs](http://web.archive.org/web/20140426040356/http:/acarol.woz.org:80/difference_engine.html)

#### ■ …in [Minecraft](https://minecraft.gamepedia.com/Tutorials/Redstone_computers)

#### **• …from [living crabs](https://www.technologyreview.com/s/427494/computer-scientists-build-computer-using-swarms-of-crabs/)\***

\* Do not build a computer from live crabs. It is unethical.

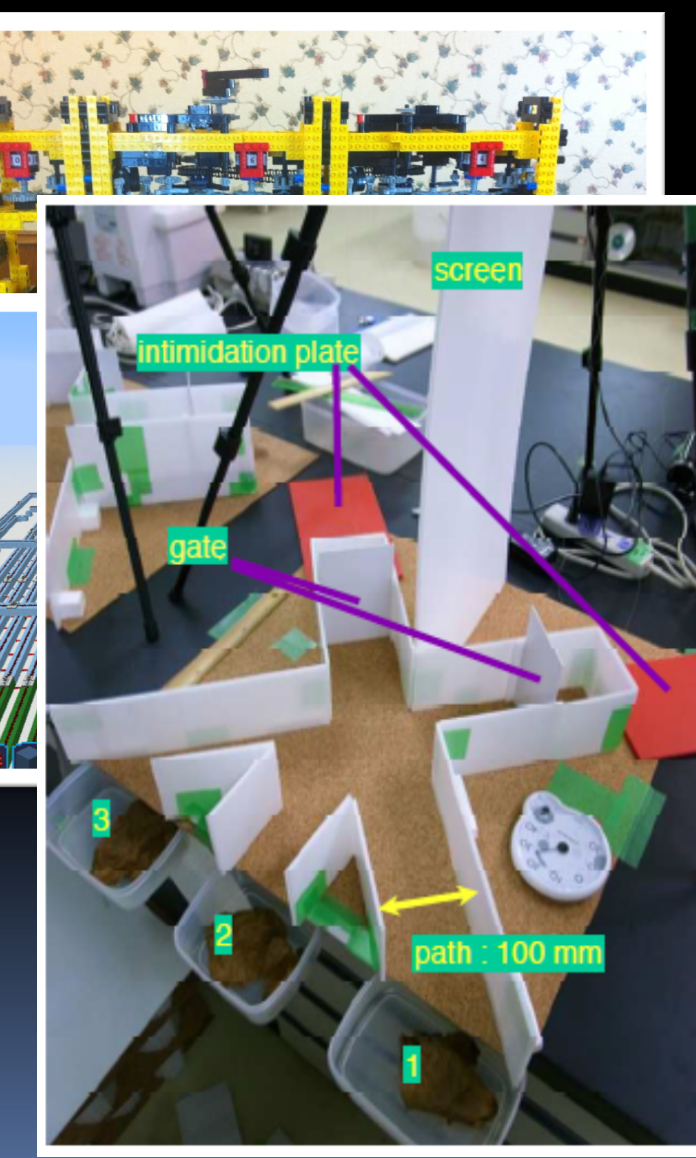

#### The course at a glance…

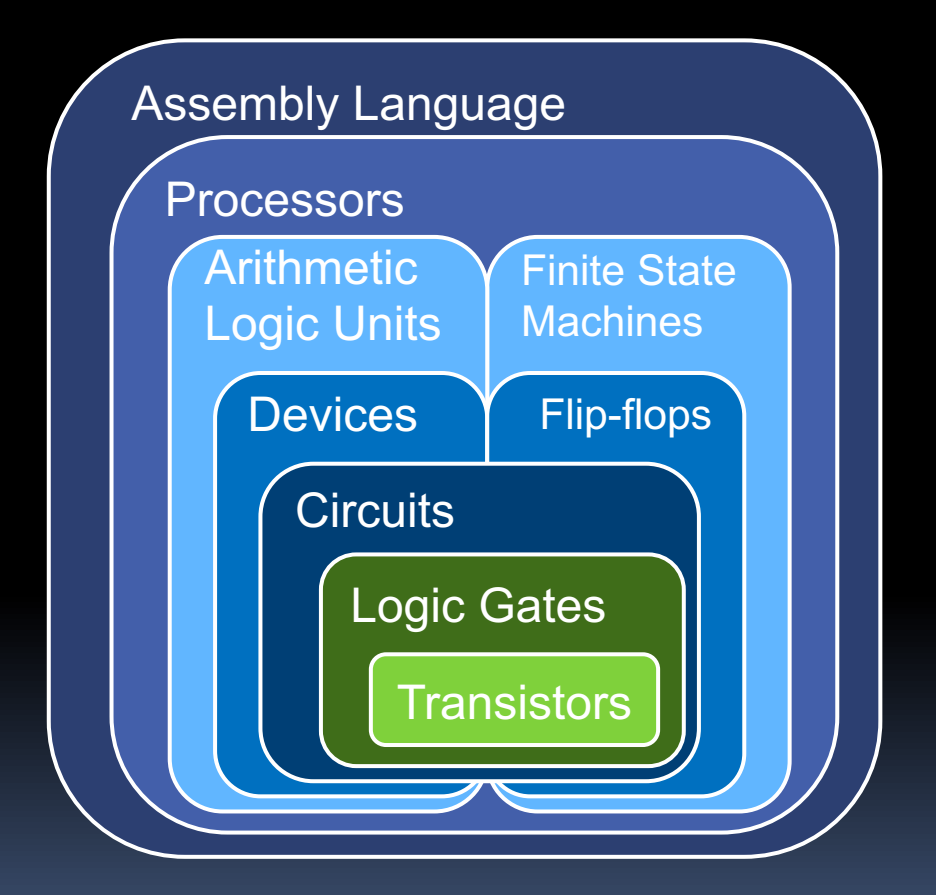

# Admin

- **Course Website** 
	- □ <https://www.utsc.utoronto.ca/~bharrington/cscb58>
- **Piazza Discussion Board** 
	- Use for all assignment or technical questions.
	- $\blacksquare$  Read pinned posts (first posts at the top) before asking questions!
- E-mail (use official email only!)
	- For personal or other matters
- Office hours
	- ú See website

#### Course Structure

#### ■ Lectures

- **2 Hour lecture= new material presented**
- **1 Hour lecture = review of previous week's material (inverted) or** focus on labs

#### ■ Labs:

- $\Box$  7 labs (lab 0 is easy, 1-6 is much more work)
- **EXP** Must complete pre-lab exercises ahead of time.
- ú There are no tutorials for this course (Just lectures and labs/practicals)

#### **Project:**

- **3** week project, large digital creation.
- **Done in teams of 2-4**

#### § Exams:

- $\blacksquare$  Midterm details TBA
- **Final exam must get 40% to pass the course.**

### Marking Scheme

- $\blacksquare$  Labs  $-20\%$ 
	- $\Box$  Lab 0 2%
	- $\overline{a}$  Labs 1-6 3% each
- § Project 20%
	- Proposal
	- **E** Weekly Reports
	- ú Final Presentation + Video
	- ú Final Code Submission
- **Term Tests 25%** 
	- Details TBA
- $\blacksquare$  Final Exam 35%
	- Must score 40% on final to pass

#### Labs

- **Starting week 2** 
	- Signed up online as practical sessions
	- All work will be done in pairs
		- Pairs come from your lab session (PRA001…)
		- Make your own pairs or we can randomly assign
- MUST complete pre-labs before you show up!
	- **E** Lab time is very limited

### Lab Submissions

- Before lab:
	- Print and bring lab handout
	- ú Do pre-lab work
- Bring to lab:
	- One filled lab printout per student
	- Print code and schematics: one per pair
- **F** After lab:
	- **Each student submits final code, including in-lab** changes, to Quercus (same code for both students)
- You must remember to submit or you won't get the marks for your work.

#### Things to note

- Lab time is limited, you're learning to work with limited time resources
- Whenever possible, use the tools.
- A lot of the material is simple on paper, but can be quite tricky to get right in hardware
	- "In theory there's no difference between practice and theory, but in practice there usually is"
- Lab rules are strictly enforced, NO food/drink allowed. Hardware is expensive, you break it, you're buying me a new one.

#### Preparing for Lab 0

- **Experience is the best teacher.** 
	- **Preparing a design.**
	- **Examplementing your design.**
	- **Debugging the circuit.**

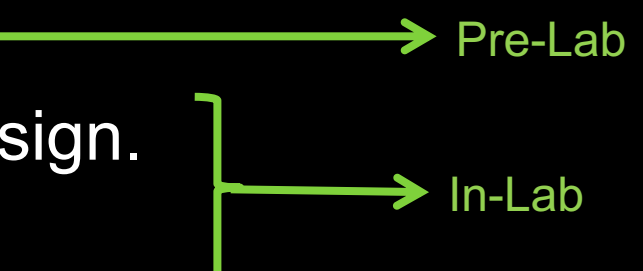

- Lab 0 will ask you to do things some things the "hard way"
	- **U. We will learn systematic approaches as we go**

#### How to do well in CSCB58

- § Be Interested!
- Interact
	- lectures, labs (TAs), discussion board
- § Work on pre-labs and labs
- Challenge yourself with a cool project
- § Study for exams

## Let the learning begin!

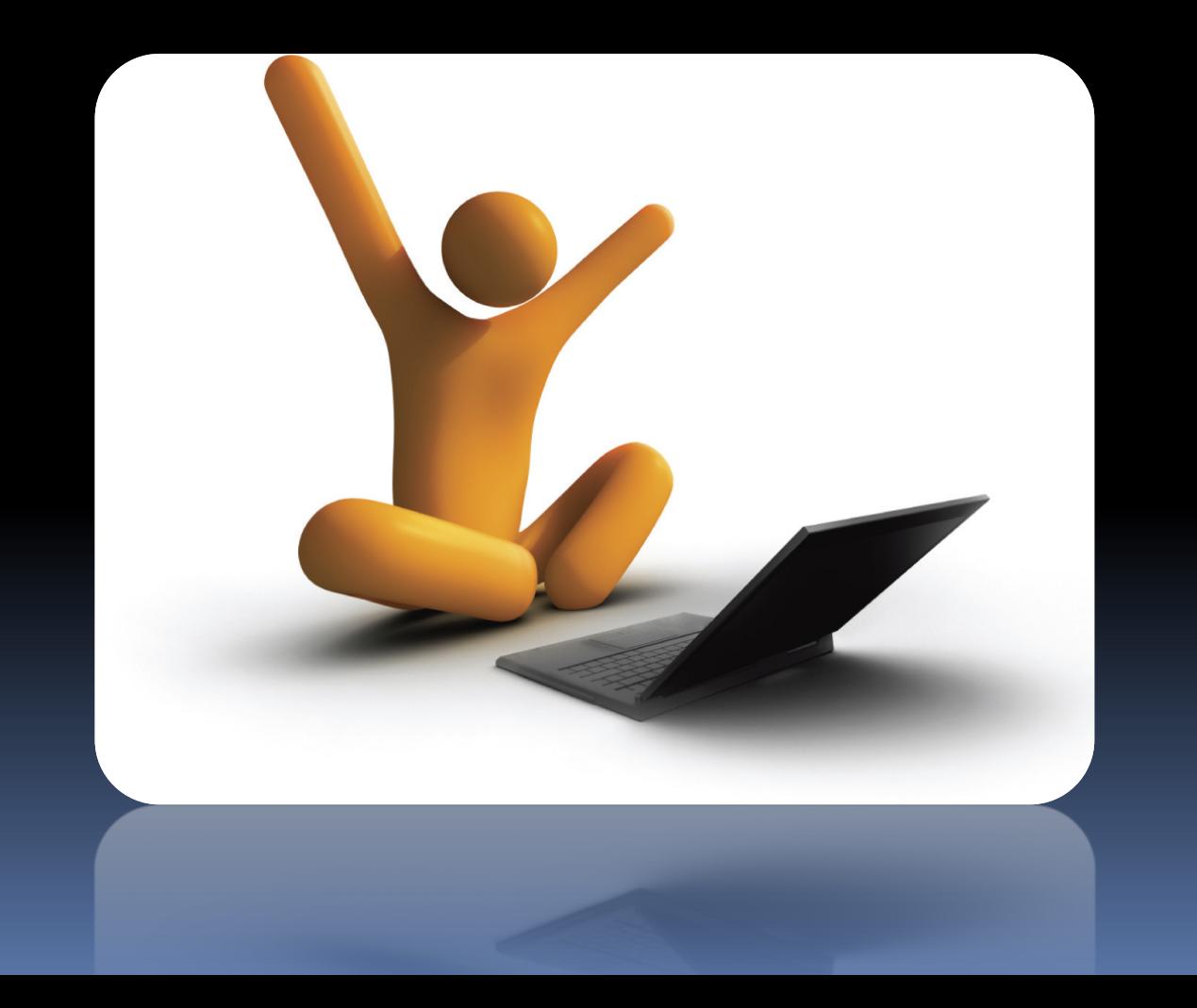

#### But you already know some important concepts…

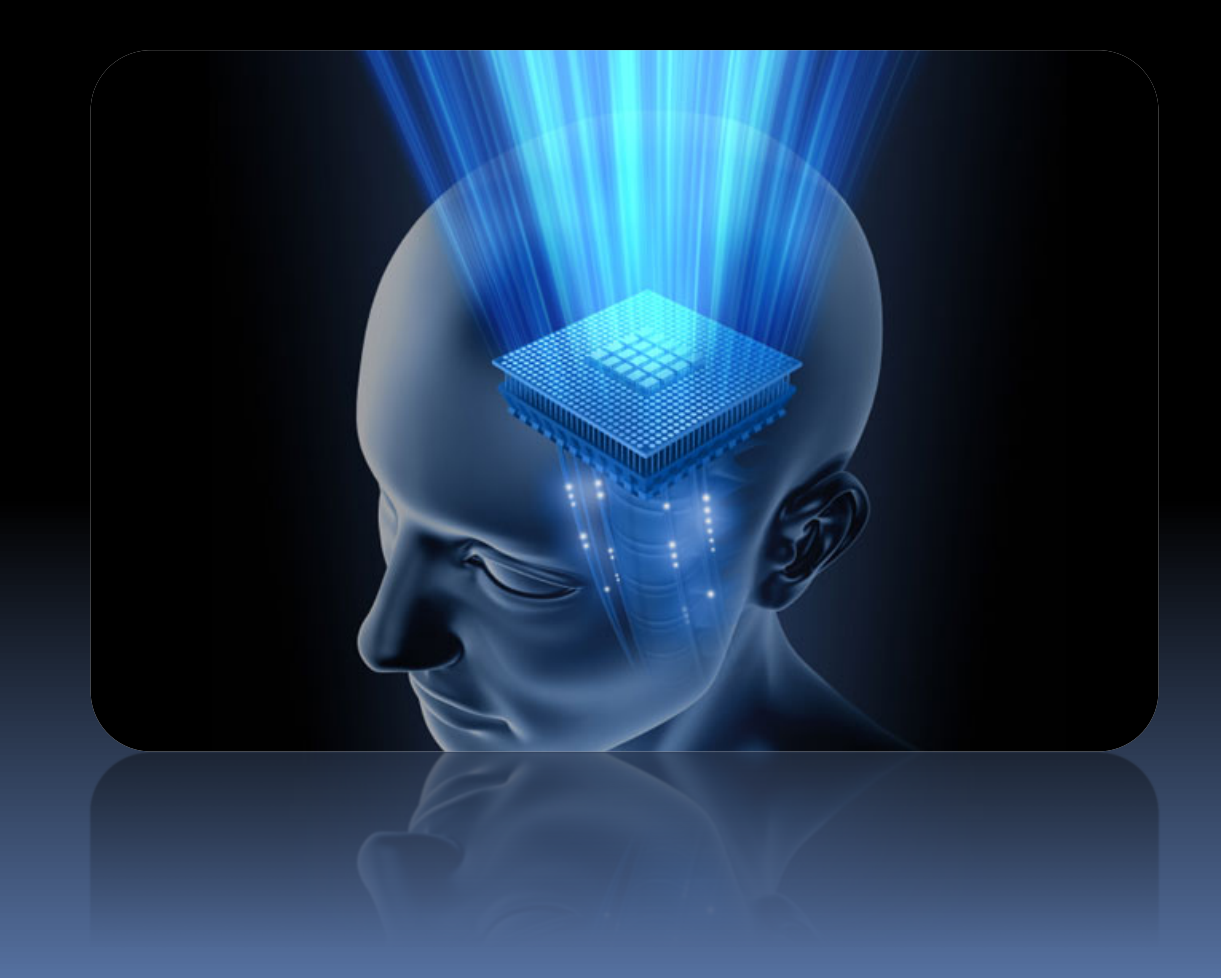

#### Boolean Logic from CSCA67

■ Example: Create an expression that is true if the variables  $A$  and  $B$  are true, or  $C$  and  $D$  are true.

$$
G = A \& B \mid C \& D
$$

• Now create a circuit that does the same thing:

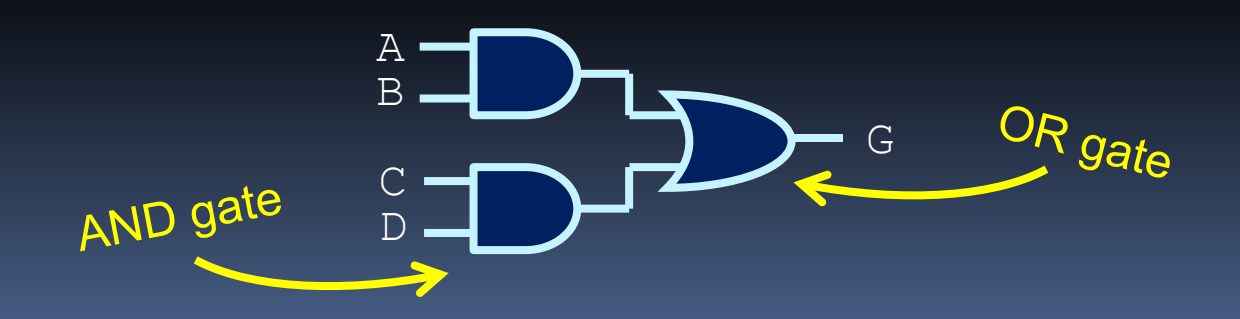

# Logic Gates

- **If you know how to create** simple logical expressions, you already know the basics of putting logic gates together to form simple circuits.
- **■** Just need to know which logic operations are represented by which gate!

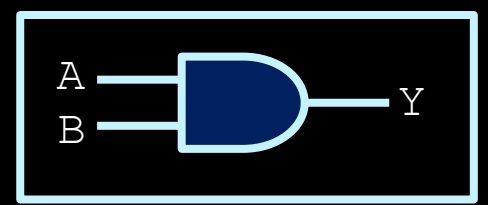

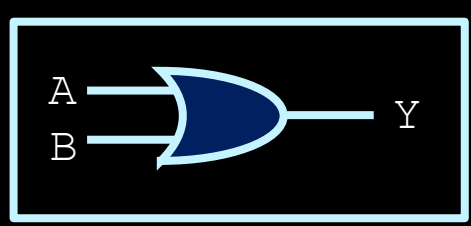

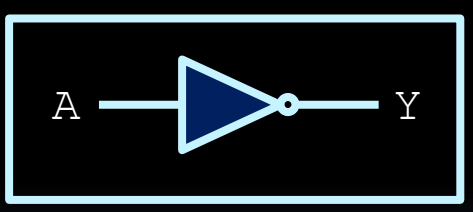

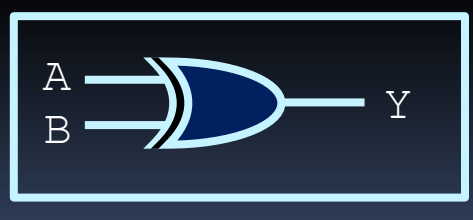

#### AND Gate

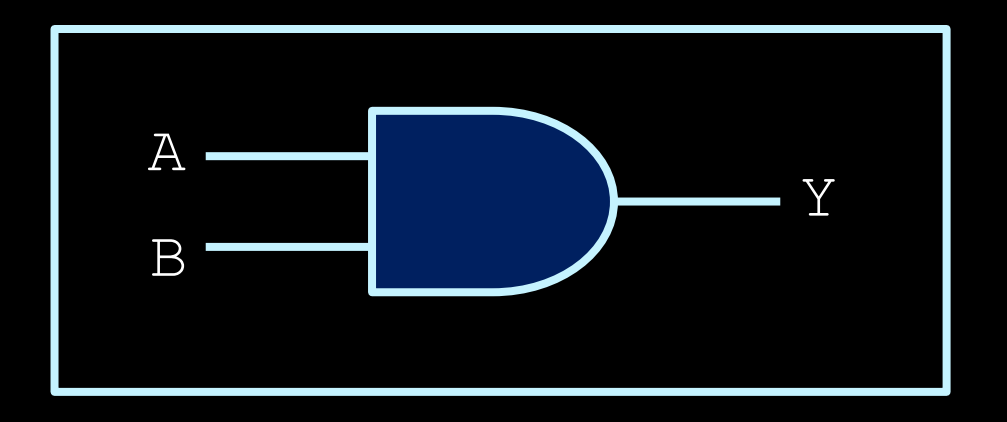

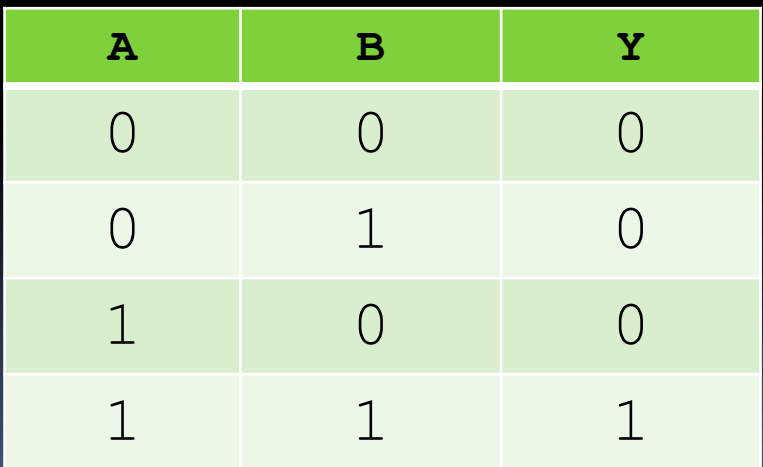

#### OR Gate

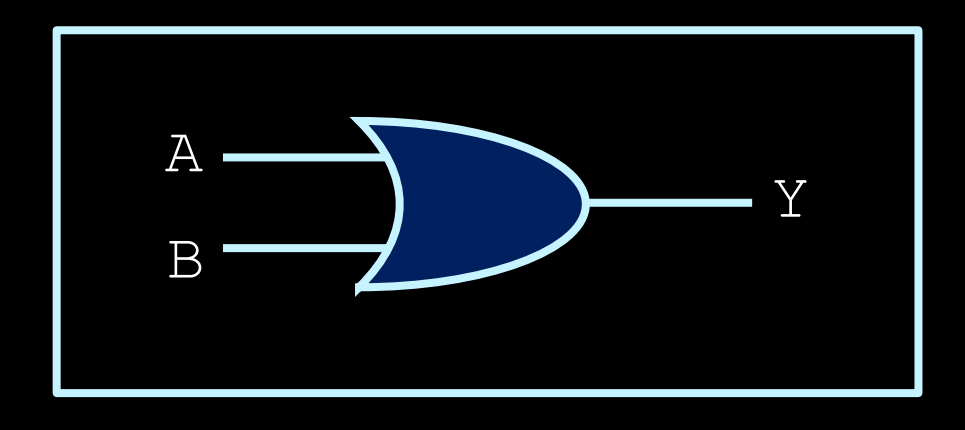

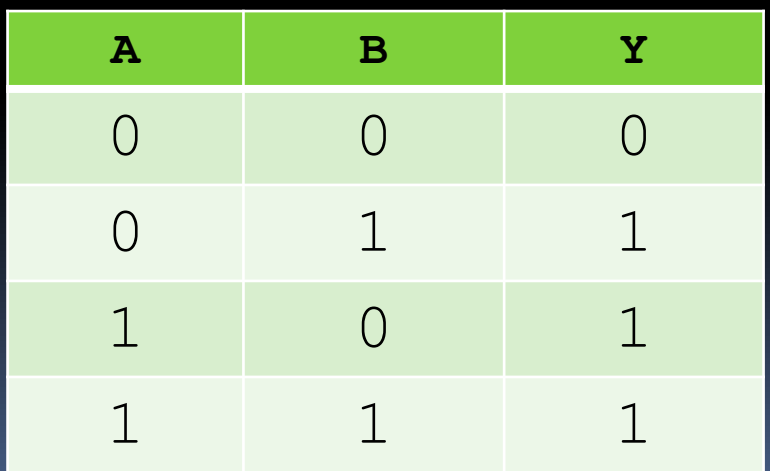

#### NOT Gates

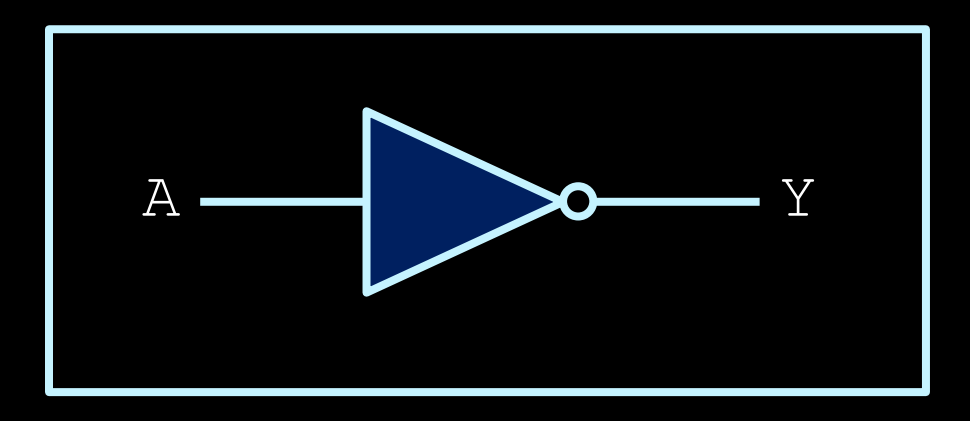

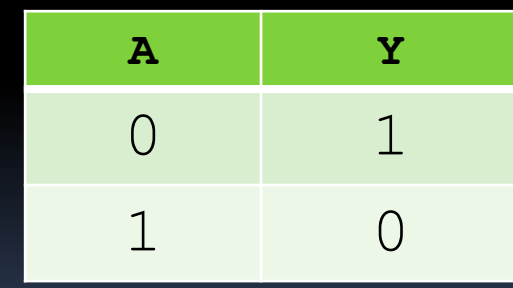

#### XOR Gates

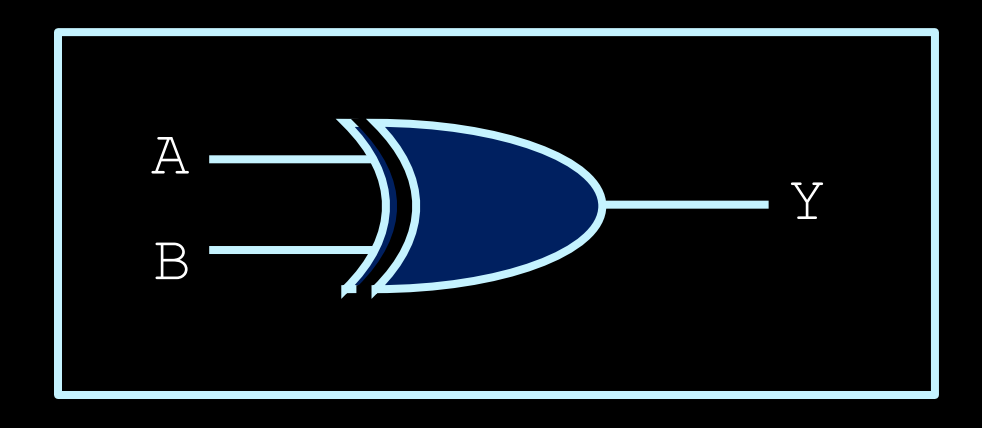

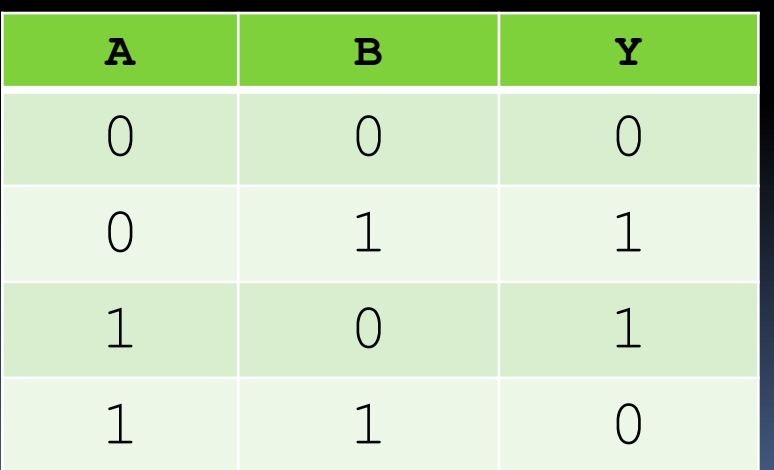

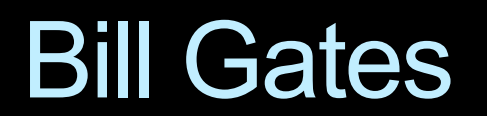

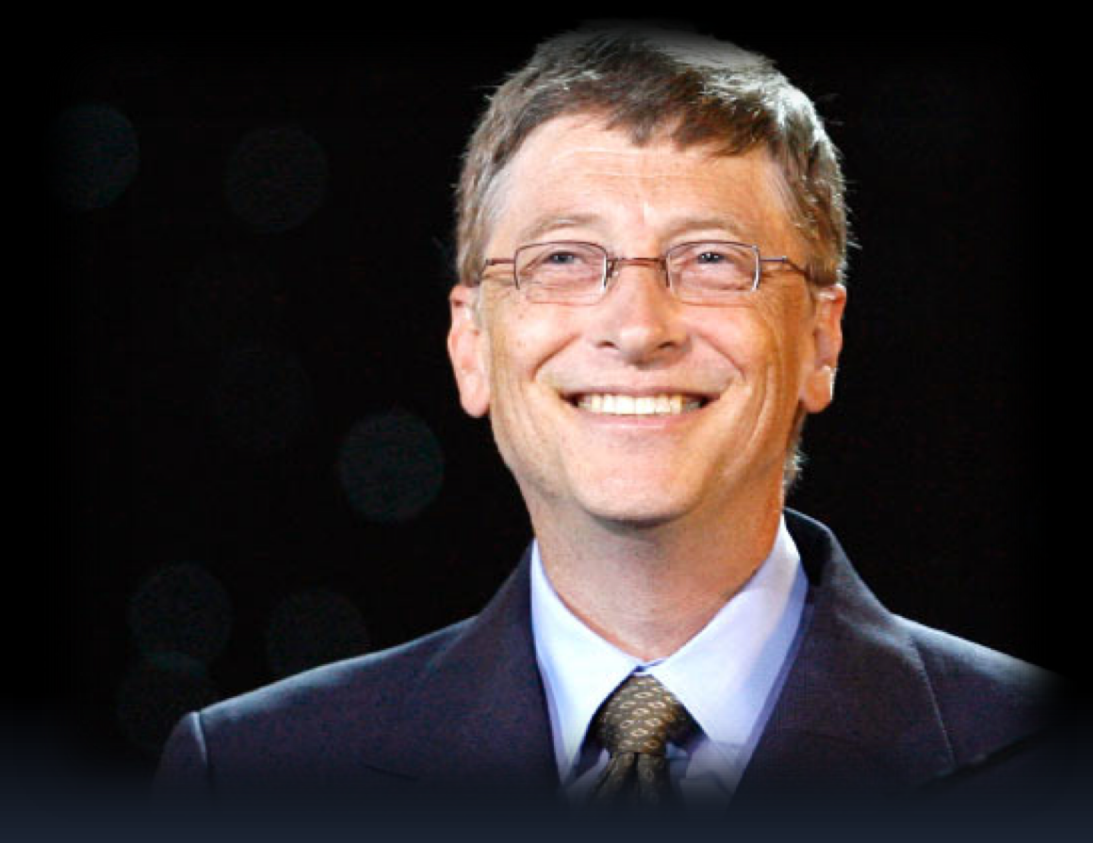

#### NAND Gates

Bubble means 'NOT'

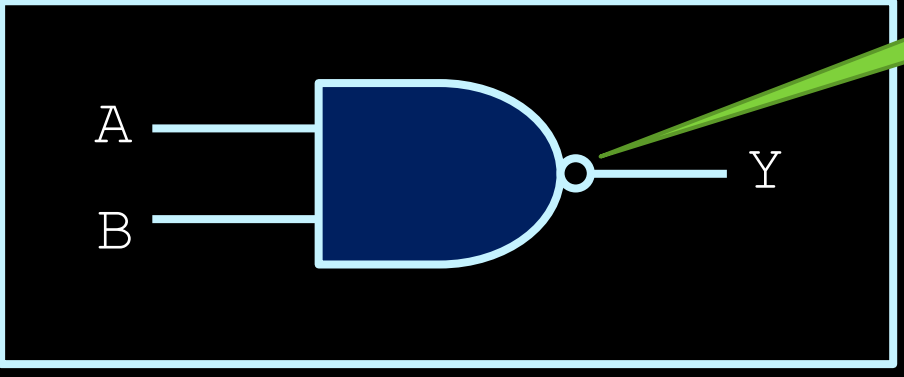

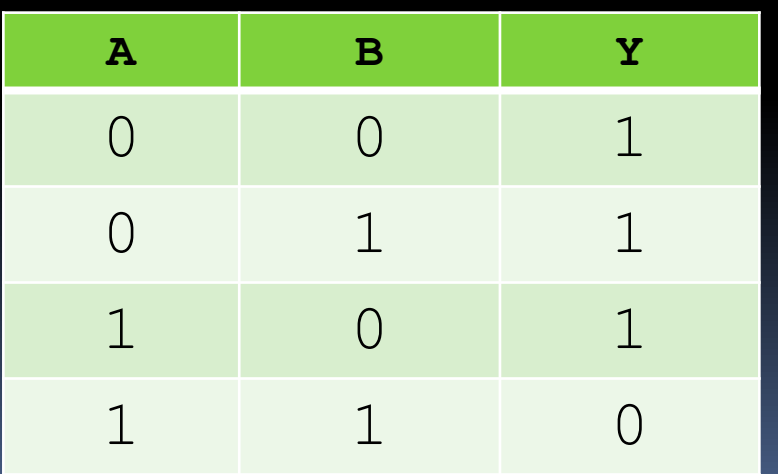

#### NOR Gates

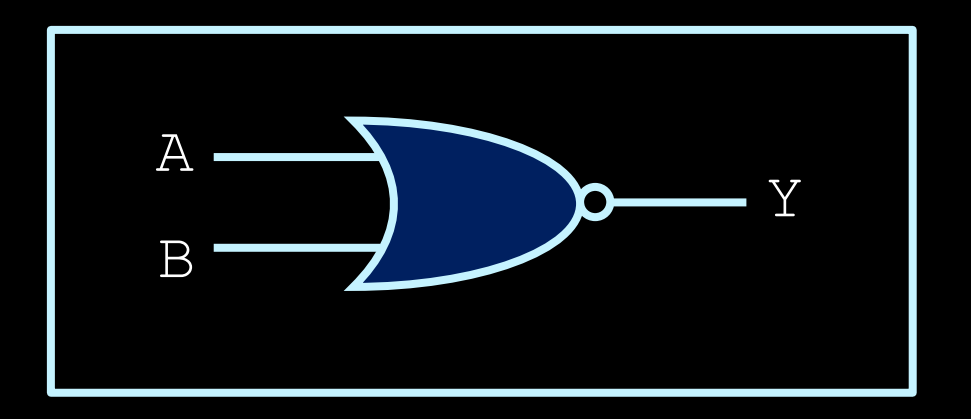

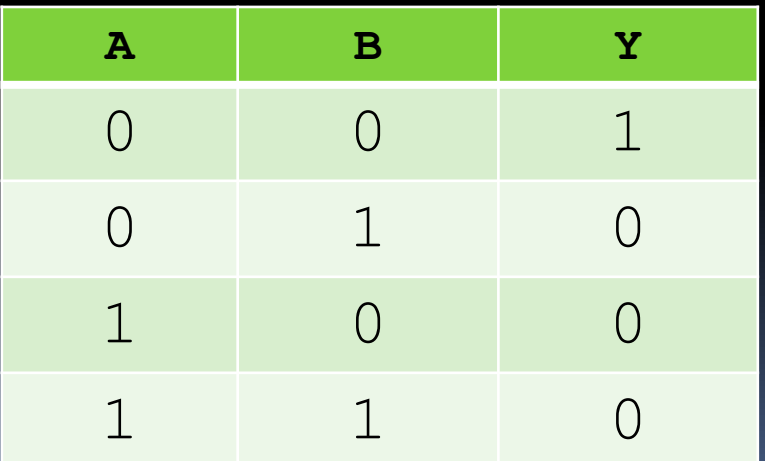

#### **Buffer**

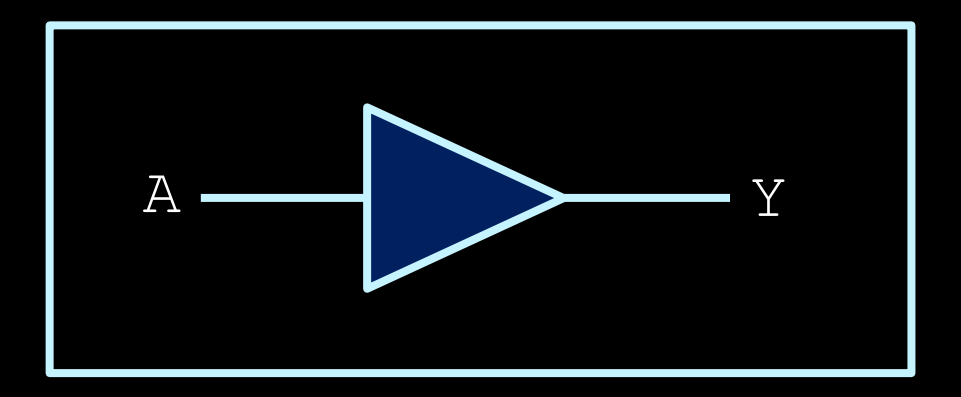

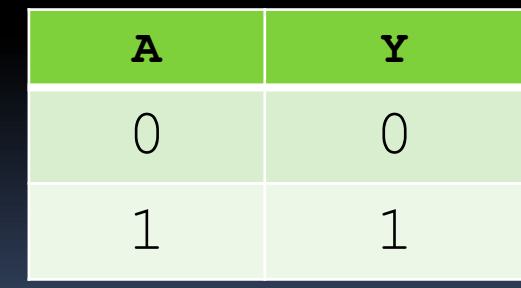

## Circuit Design (1)

• Creating circuit logic can be similar to creating Boolean logic in Python, C or Java:

Y = (!A and !B and !C) or (!A and B and C) or (A and B and C)

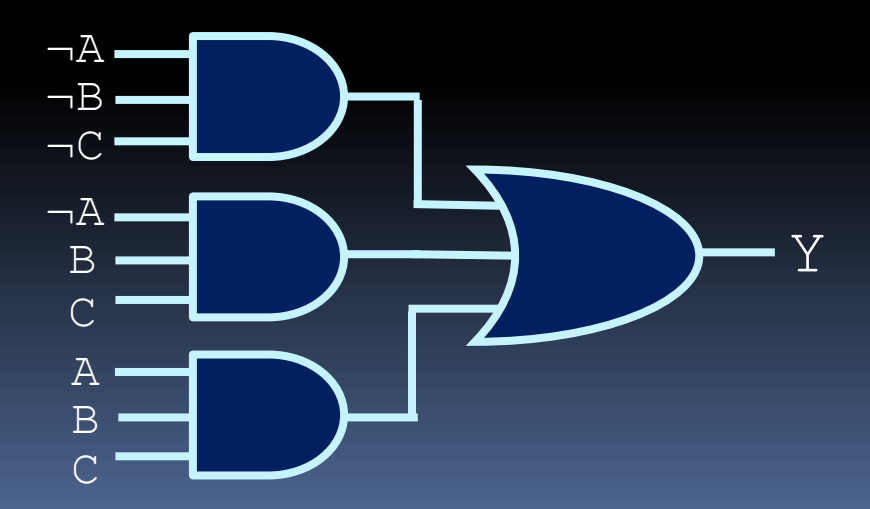

#### Circuit Design (2)

- § Given a truth table or description, find a circuit that implements it.
- § Many ways of tackling the problem
- More next week...

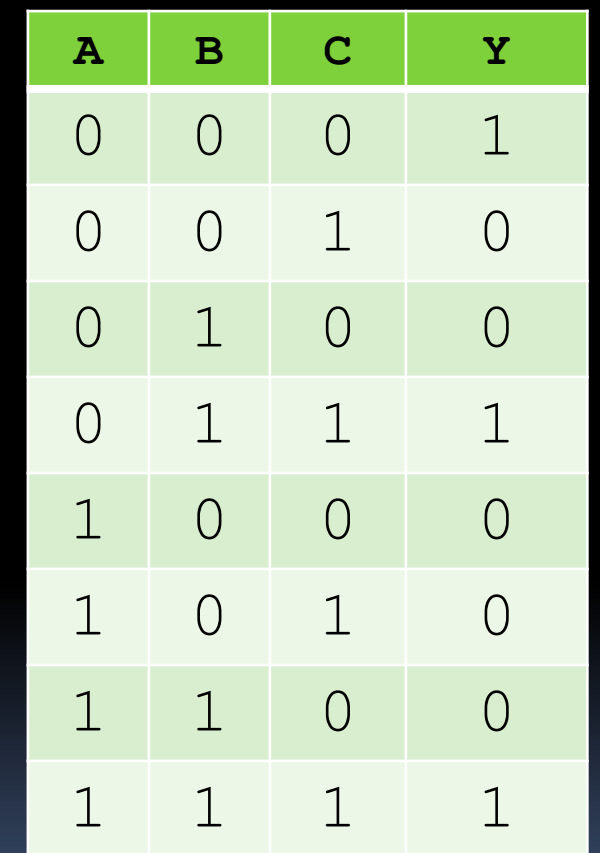

#### Hardware Design

- **Designing Hardware fundamentally different** from designing software
- § Software describe **a sequence of steps**, an algorithm
- § Hardware **describe circuits**, connections between logic gates and devices
- Very important concept to grasp early in this course!

#### Physical Representation of Boolean values

- "true" and "false" (1's and 0's) are represented by different electrical voltage values on the wires
- **Logic-0: 0 volts, a low voltage**
- **Logic-1: 5 volts, a high voltage**

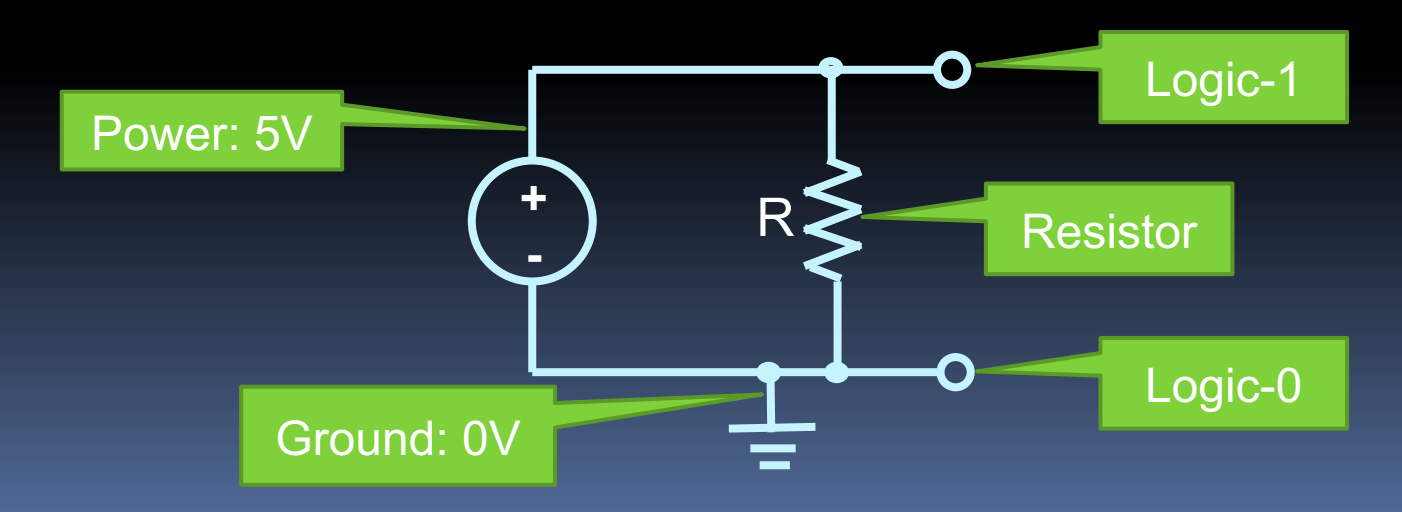

# Building logic gates

- **Logic Gates behave like** switches that control whether an output wire will have a high value  $\sqrt{(5V)}$  or a low value  $(0V)$ 
	- Switches are physical devices for manually controlling a circuit.
	- **Transistors are semi**conductor devices that control a circuit electrically.

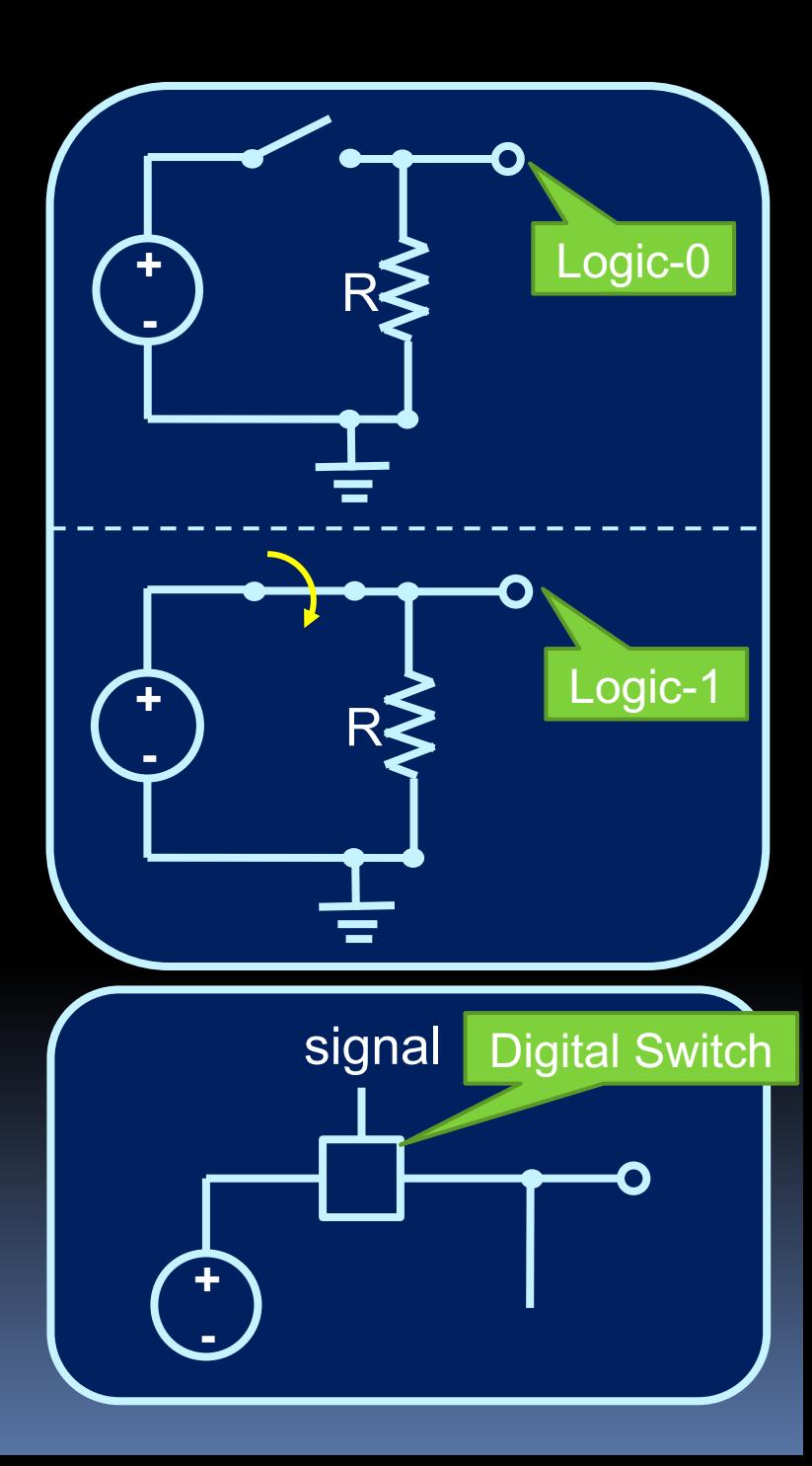

#### Starting from the bottom

- **But how do the digital switches work?** 
	- First, we need to understand electricity.
	- Then, we need to understand transistors.

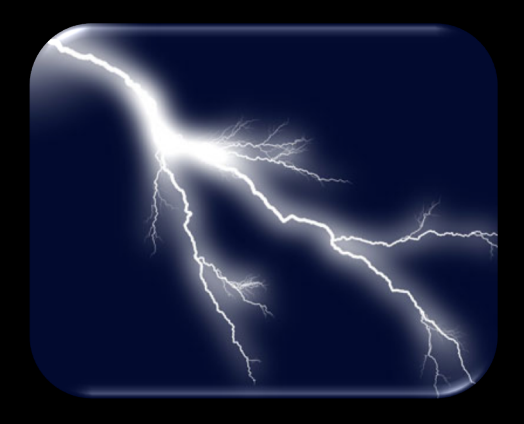

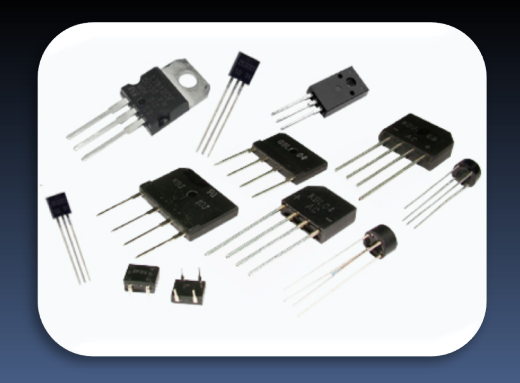

### Intro to Electricity

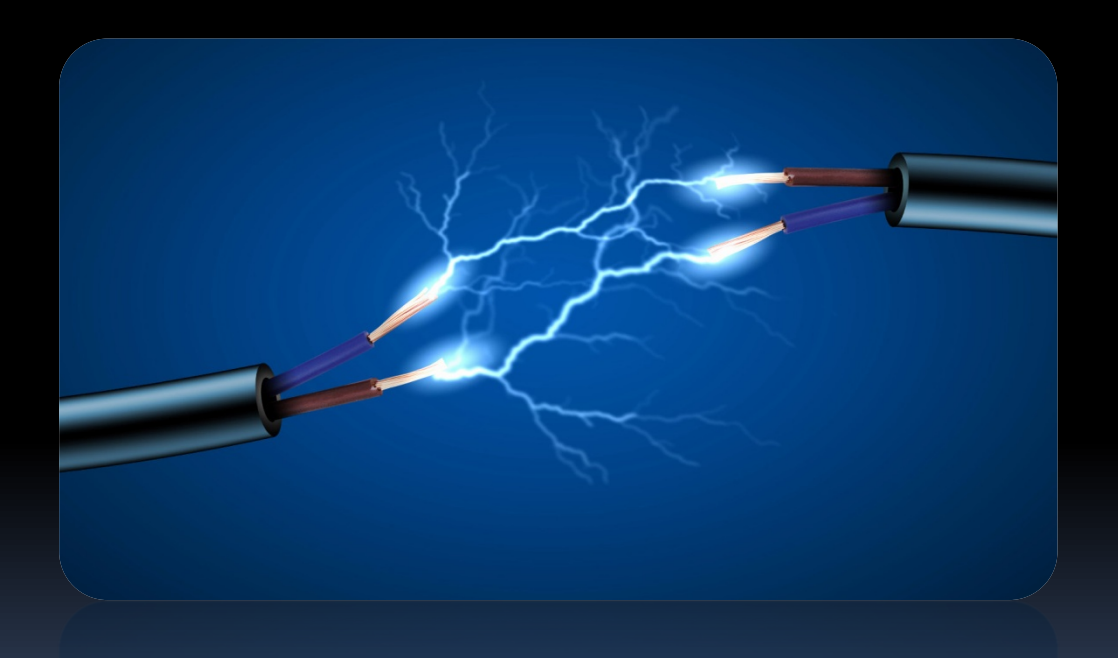

# **BRACE YOURSELVES**

# **PHYSICS AND CHEMISTRY ARE COMING**

#### Electrical Particles

- **Protons are positive**
- **Electrons are negative**
- § Same charge repel

 $+$ 

• Opposite charge attract

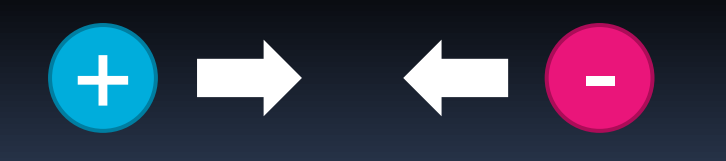

■ What if you have many electrons in one place?

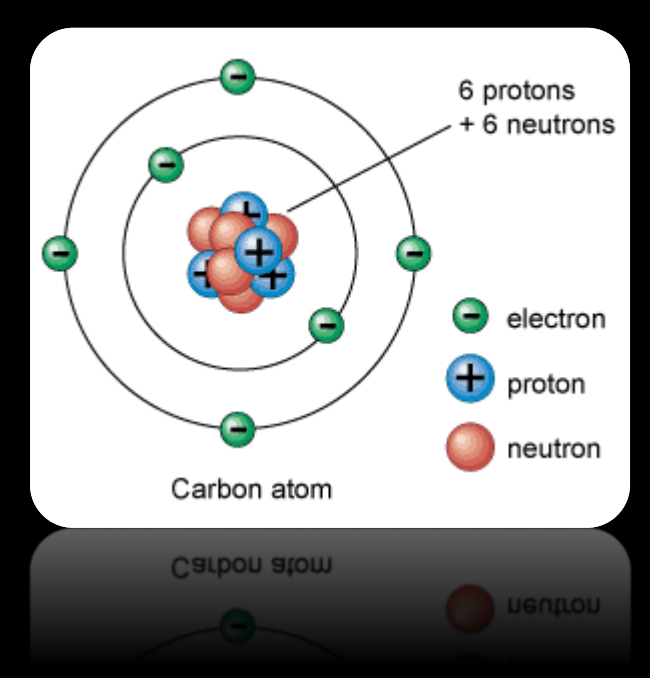
#### **Electricity**

**Electricity is the flow of charged particles** (usually electrons) through a material.

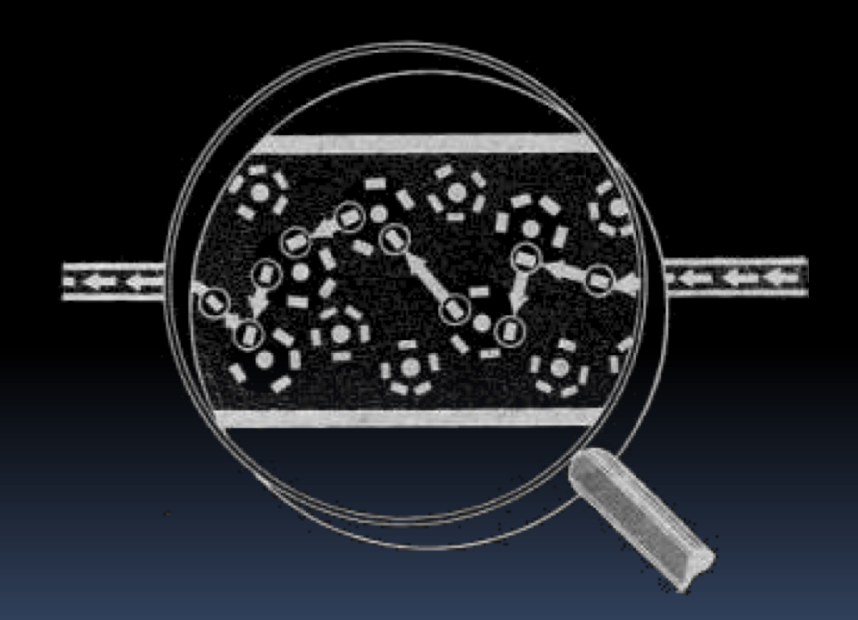

### Potential and Flow

- **Electrical particles want to flow from** regions of high electrical potential (many electrons) to regions of low electrical potential (few electrons)
	- Similar to gravitational potential
- **This difference in potential is referred to** as voltage.
- The rate of this flow is called the current.

## Water Analogy

- To help picture this concept of voltage and current, imagine a reservoir:
	- **Electrons flow from high to low** potential like water would flow from the reservoir to the ground.
	- Voltage is like the elevation of the water above the ground.
	- **Current is the rate at which the** water flows.
- **The relationship between** voltage  $(V)$  and current  $(I)$  is called resistance:  $R = V/I$

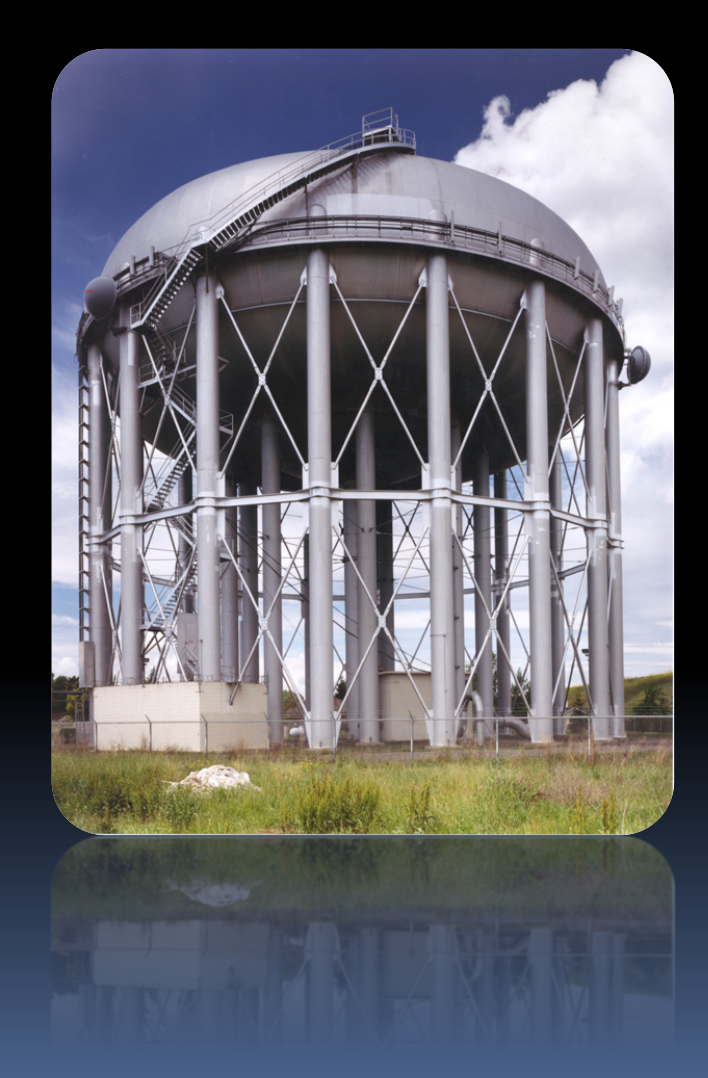

#### Static electricity example

- When you shuffle your feet back and forth on a carpet, you pick up extra electrons in your body and develop an electrical imbalance, relative to the ground.
- When you touch an object or person who is electrically balanced, those extra electrons transfer over to that object or person.

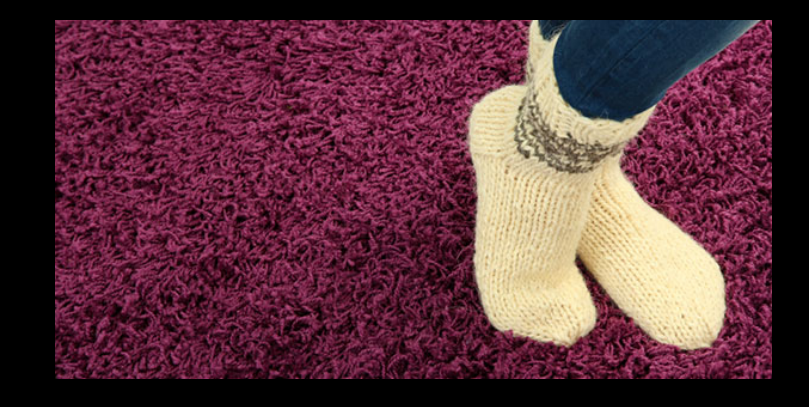

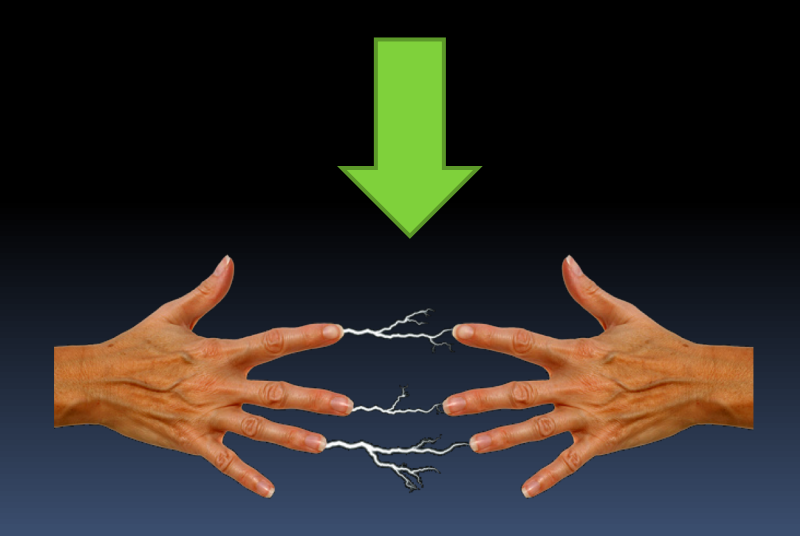

## About the path of electricity

- Current always flows toward the zero voltage point of a circuit.
	- Commonly referred to as ground.
- **Electricity always likes to take the** path of least resistance, from source to ground.
- **Even though electrical current is the** flow of electrons through a medium, its direction is typically expressed as *the movement of the positive charges*.

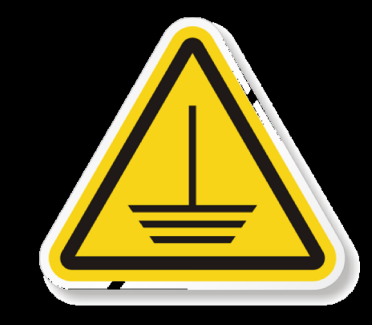

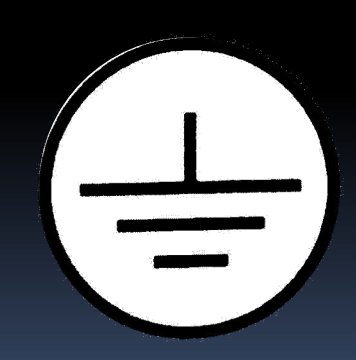

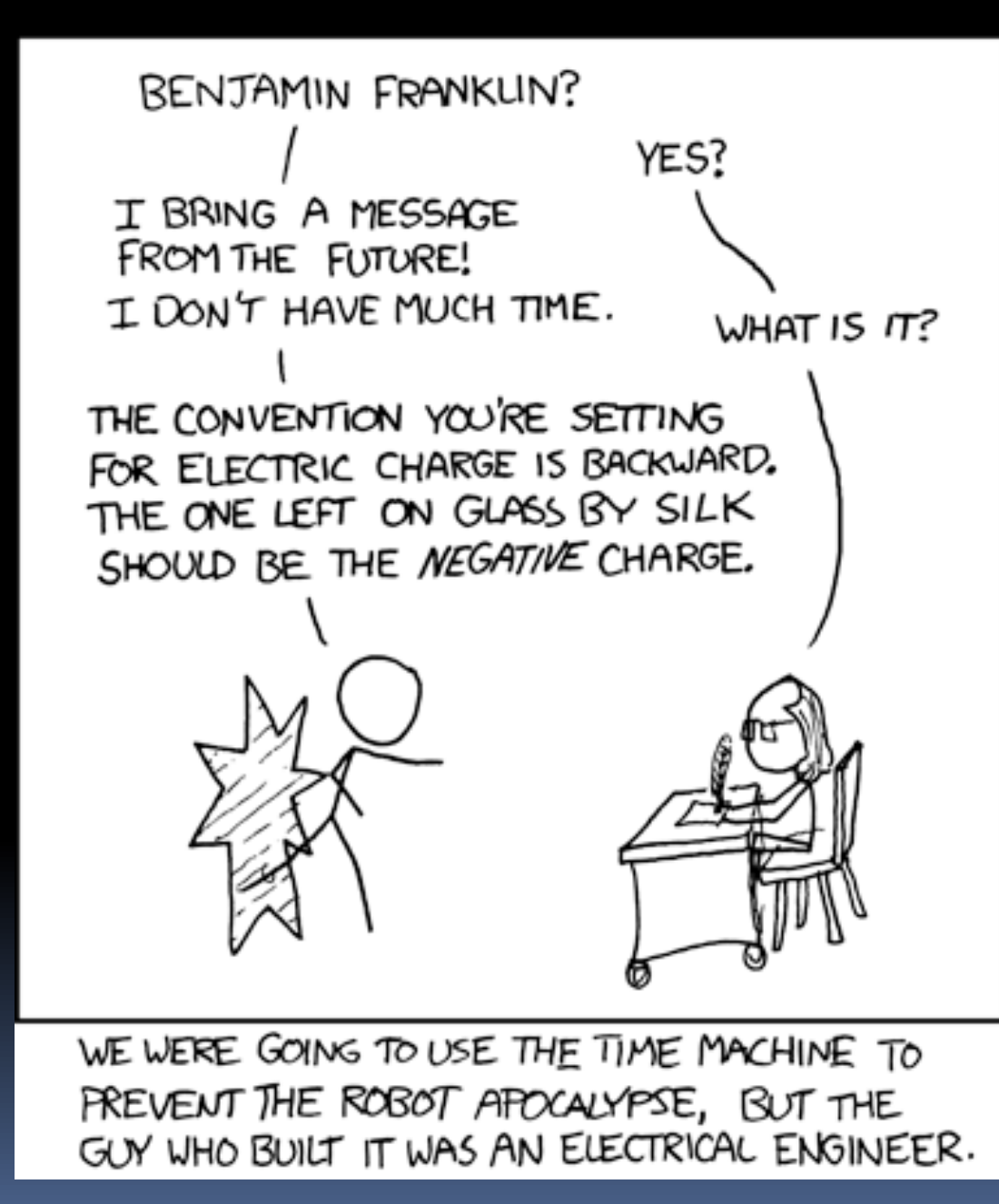

## Using electricity

- **Electronic particles want to** travel from areas of high concentration to areas of low concentration.
- We can use this knowledge to drive circuits.
	- A circuit has a source of electrical particles, some path between this source and the ground, and some resistance along this path that dissipates these electrons.

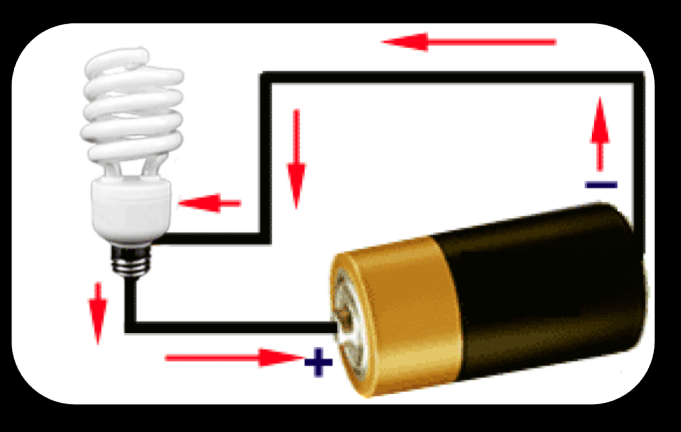

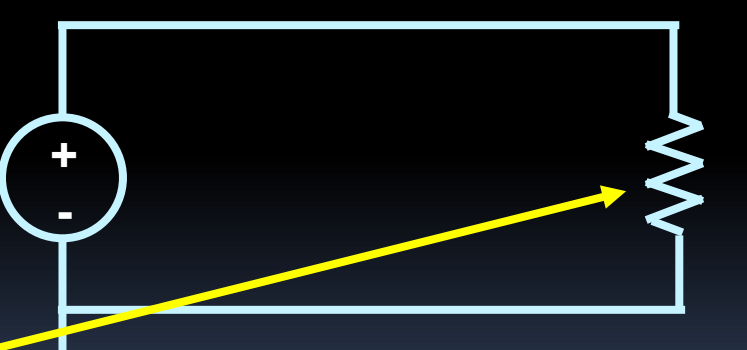

marks a point with voltage 0

#### **Resistance**

- In the water analogy, resistance would be measure how restrictive the pipe is that connects the reservoir to the ground.
	- $\blacksquare$  Wide, smooth pipe = low resistance
	- Narrow, twisty pipe = high resistance
- **Electrical resistance indicates how well a** material allows electricity to flow through it:
	- High resistance (aka insulators) don't conduct<br>electricity at all, or only under special circumstances.
	- **EXA) EXE Low resistance (aka conductors) conduct electricity well, and are generally used for wires.**
	- **These are largely determined by the position on the** element on the periodic table.
	- Measured in ohms  $(\Omega)$ . More ohms, more resistance.
- **Semiconductors are somewhere in between** conductors and insulators.

### **Break**

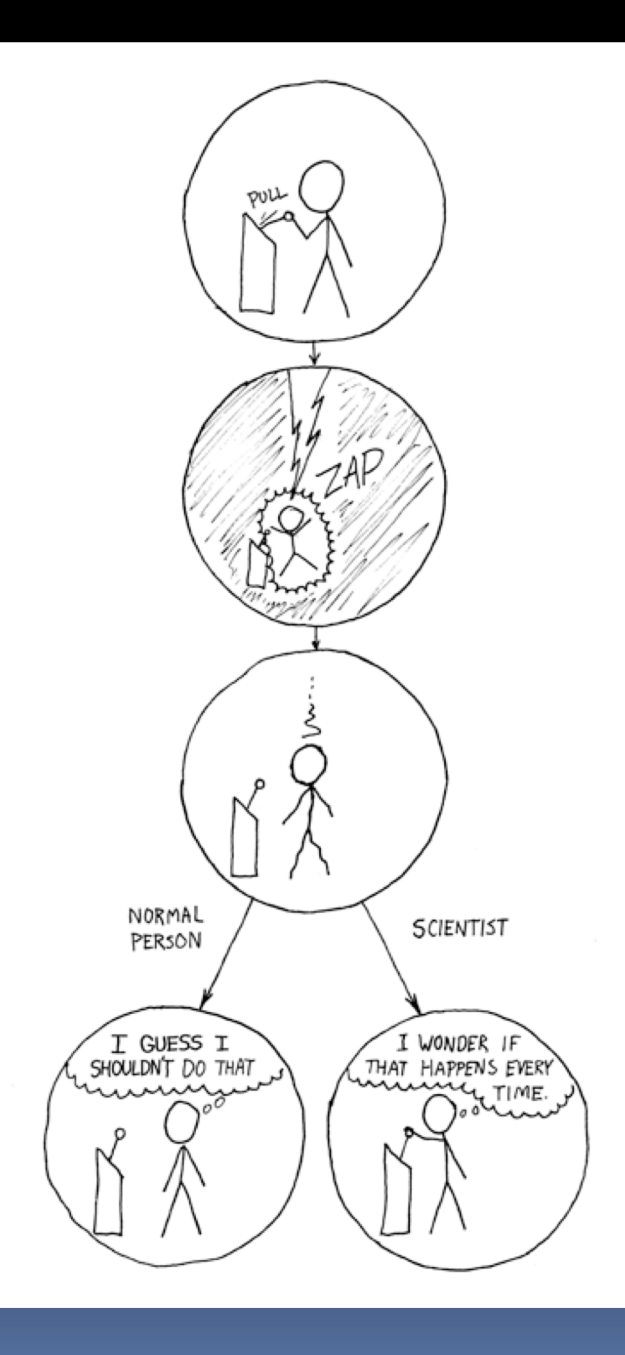

## **Semiconductors**

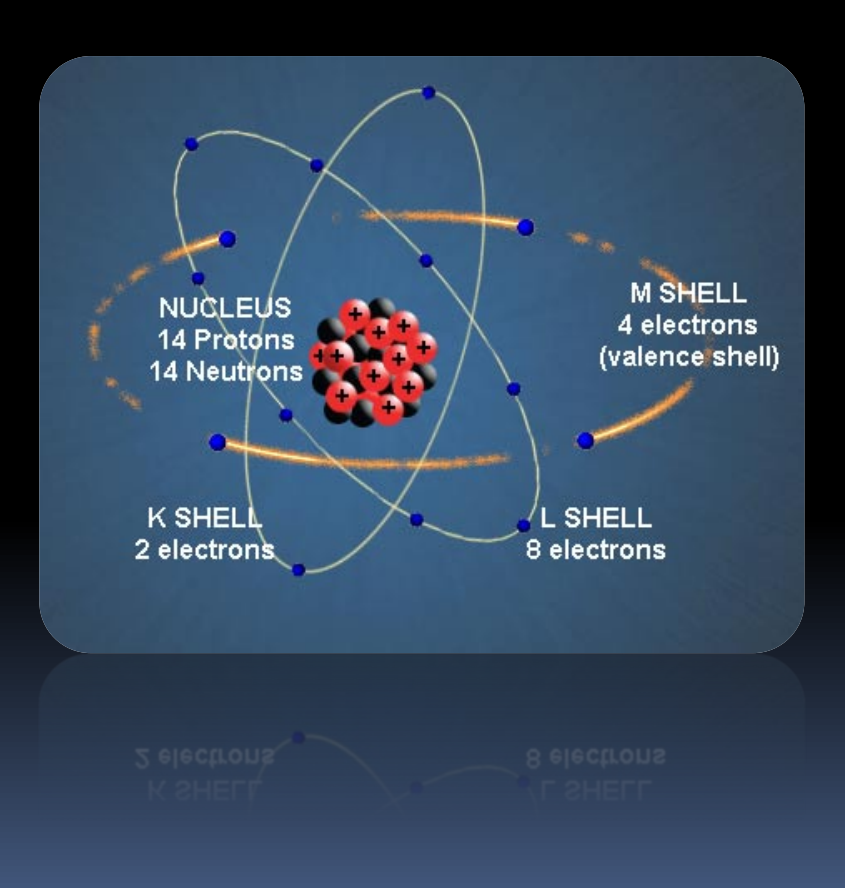

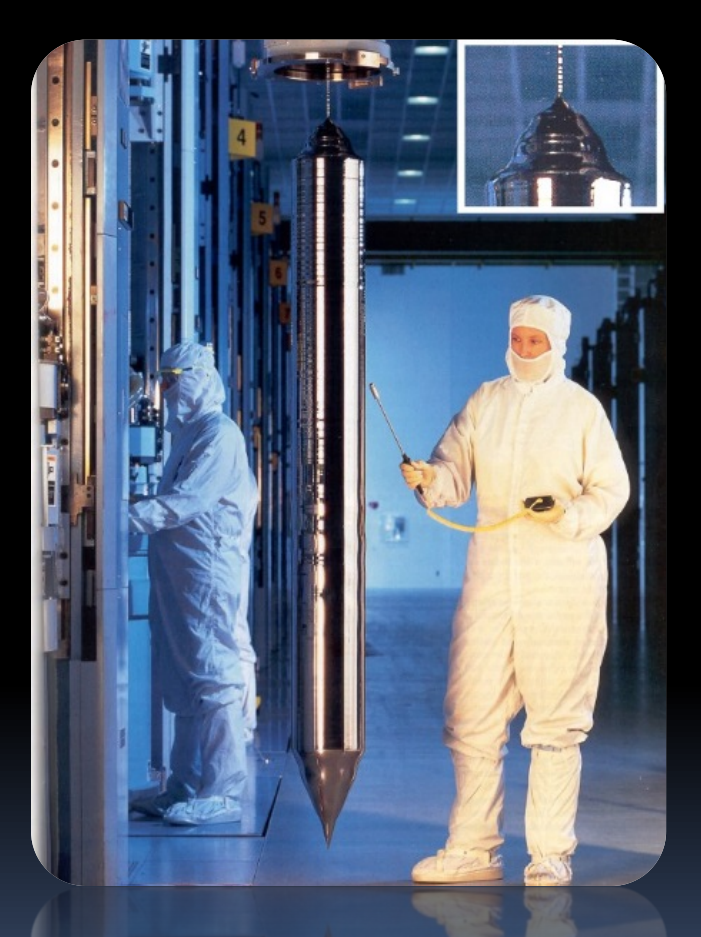

## **Conductivity**

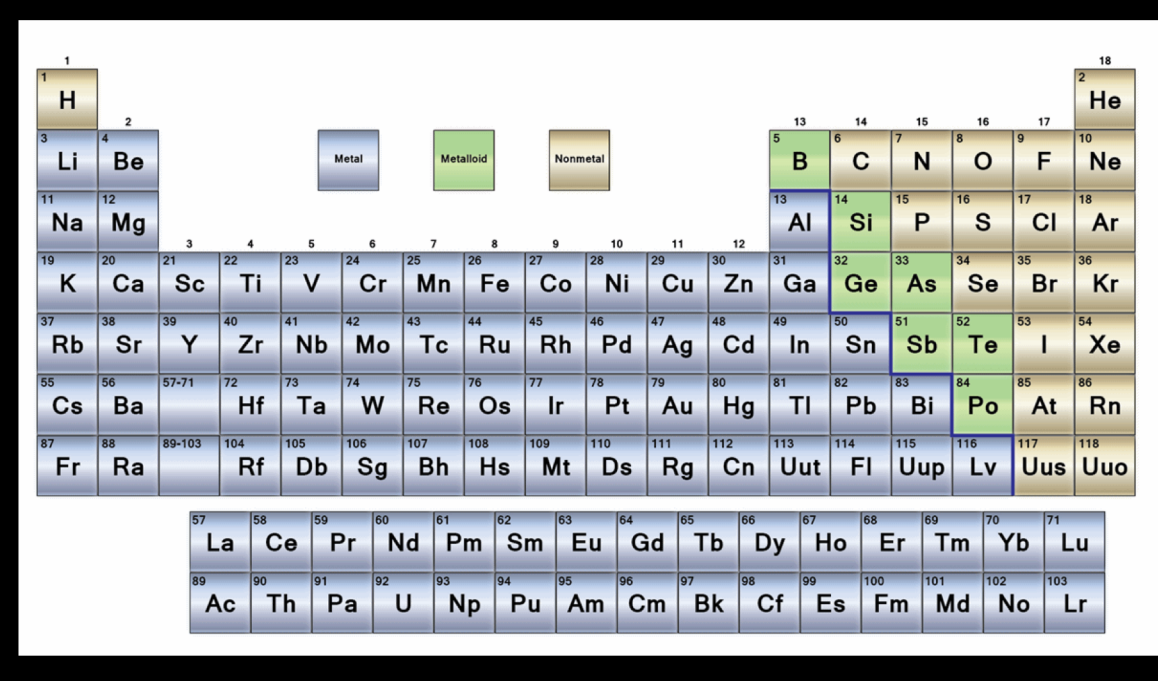

Semiconductor materials (silicon, germanium) straddle the boundary between conductors and insulators, behaving like one or the other, depending on factors like temperature and impurities in the material.

### Semiconductor Conductivity

§ Semiconductors are solid and stable at room temperature, but energy can make electrons from the valence layer become loose.

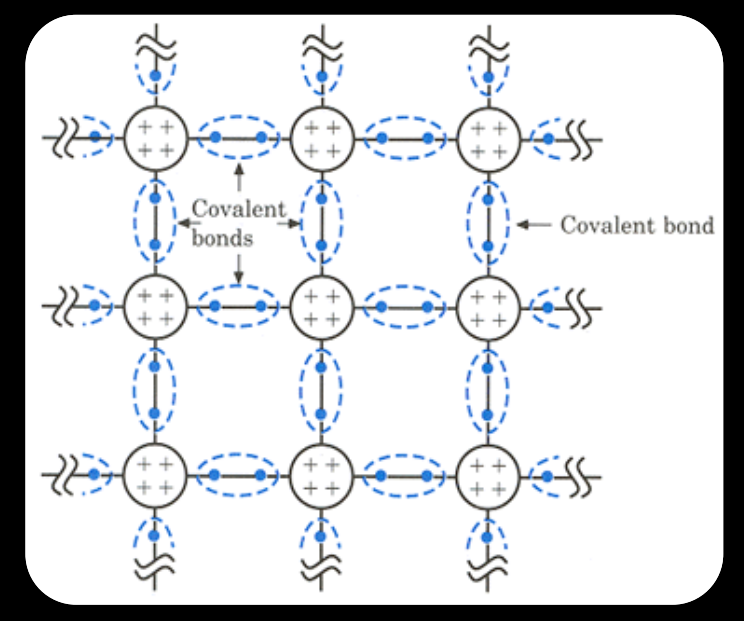

■ At room temperature, a weak current will flow through the material, much less than that of a conductor.

# Doping

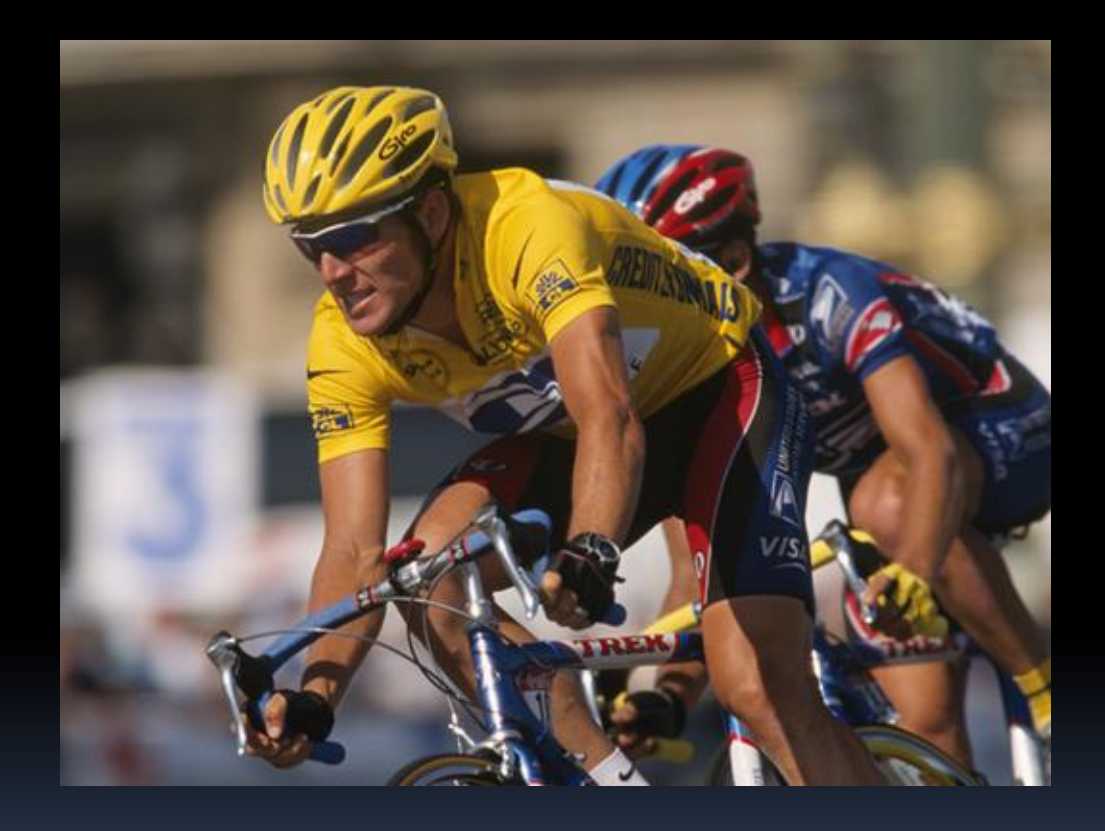

# **Doping**

- **Semiconductors don't conduct electricity naturally.** 
	- Because the valence electrons of each atom are joined to their neighbours.
- To encourage the semiconductor's conductivity, *impurities* can be introduced in the fabrication process, increasing the number of free charge **carriers** 
	- **n-type: adding elements which have** 5 electrons in their valence layer (e.g. phosphorus, arsenic).
	- □ p-type: adding elements which have 3 electrons in their valence layer (e.g. boron).
	- This process is referred to as doping the semiconductor.
- These are neutral (there is no charge)

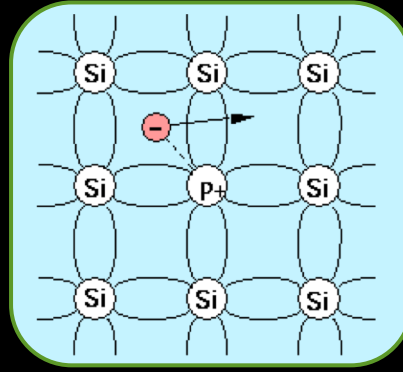

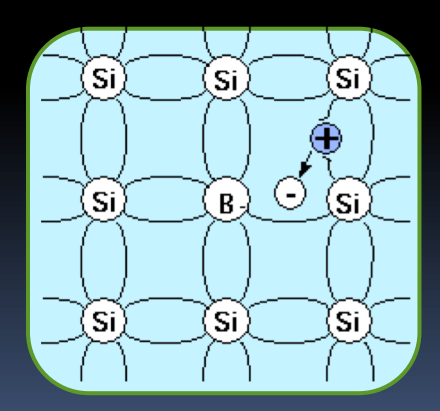

## Charge Carriers

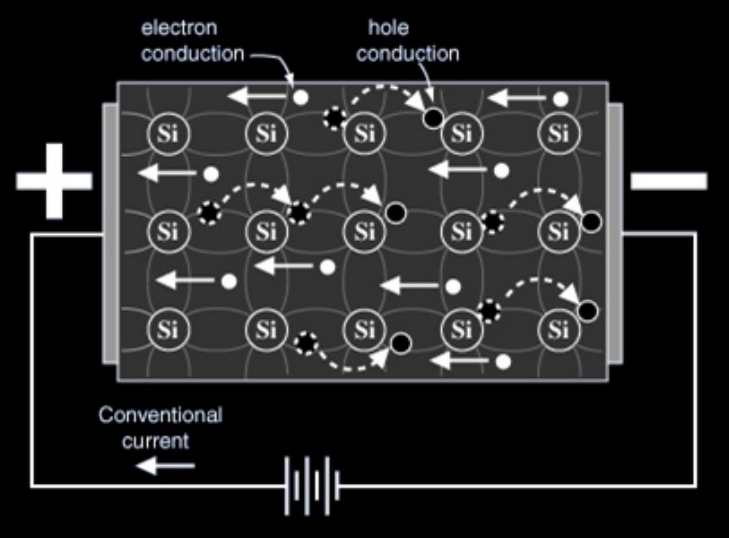

- n-type semiconductors, the charge carriers are electrons that are not bound to the crystal
- **p-type semiconductors, the carriers are** called holes, to represent the absence of an electron

## Bringing p and n together

§ What would happen if you brought some ptype material into contact with some n-type material?

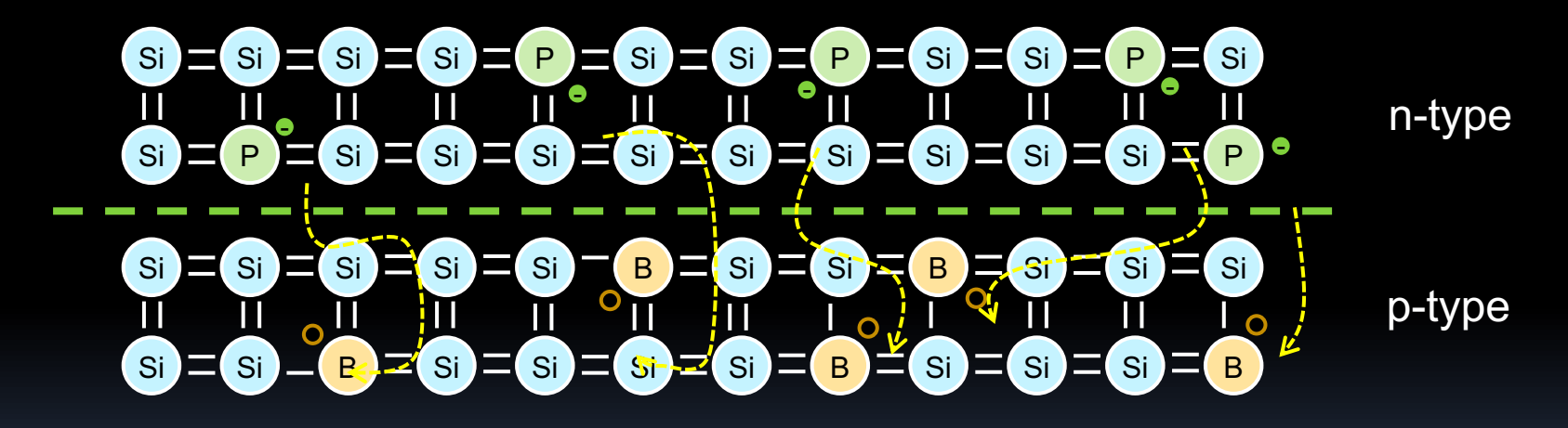

§ The electrons at the surface of the n-type material are drawn to the holes in the p-type.

## p-n Junctions (1)

- § When left alone, the electrons from the n section of the junction will mix with the holes of the p secton, cancelling each other out, and creating a section without charge carries: called the depletion layer.
- **Once this depletion layer is wide enough,** the doping atoms that remain will create an electric field in that region.

## Electric fields

- **What is an electric field?** 
	- Vector of forces that a charge would feel relative to other charges
- **If an electron was dropped between** the two charges on the right, it would \* be attracted to the +ve charge and repelled by the –ve, in the direction of the field lines.

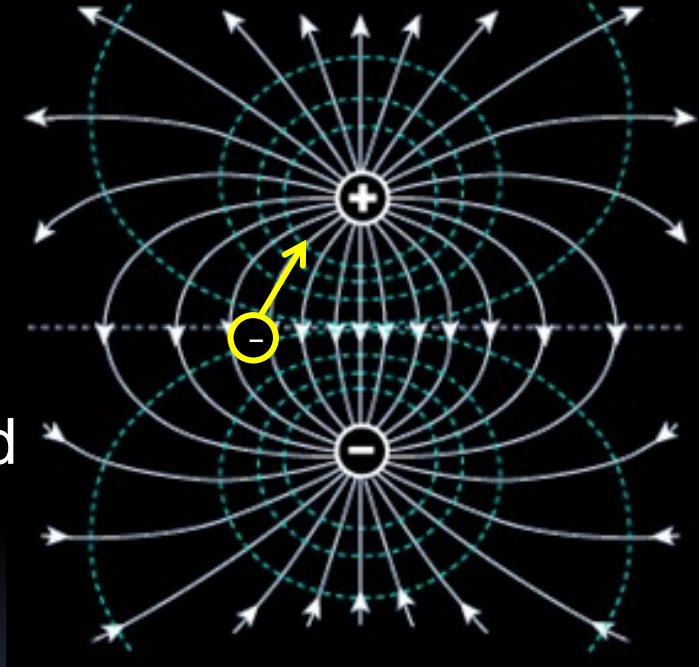

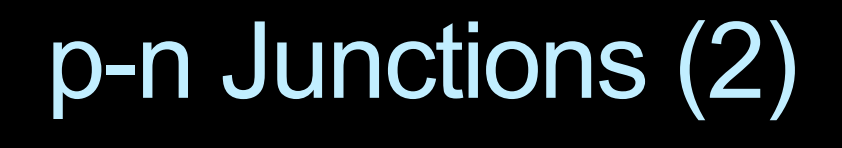

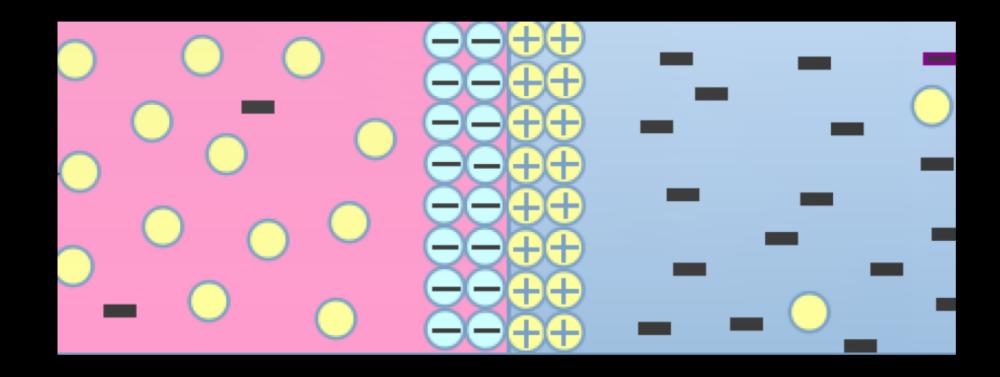

- When a phosphorus atom (n-type) loses its electron, the atom develops an overall positive charge.
- When a boron atom (p-type) takes on an extra electron, that atom develops an overall negative charge.

## p-n Junctions (3)

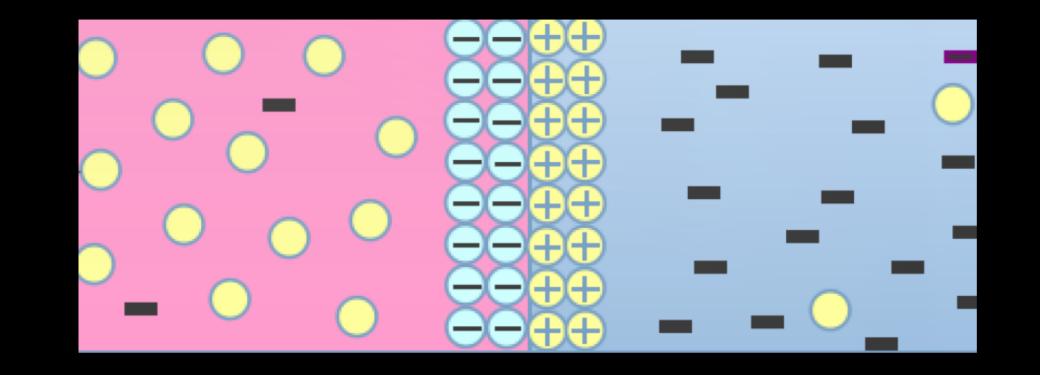

- § The electric field caused by these atoms will cause holes to flow back to the p section, and electrons to flow back to the n section.
- The current caused by this electric field is called the drift current.
- The current caused by the initial electron/hole recombination is called the diffusion current.
- At rest, these two currents reach equilibrium.

## Forward Bias

- What happens when a voltage is applied to this junction?
	- **u** It depends on the direction in which the voltage is applied.
- § Forward bias:

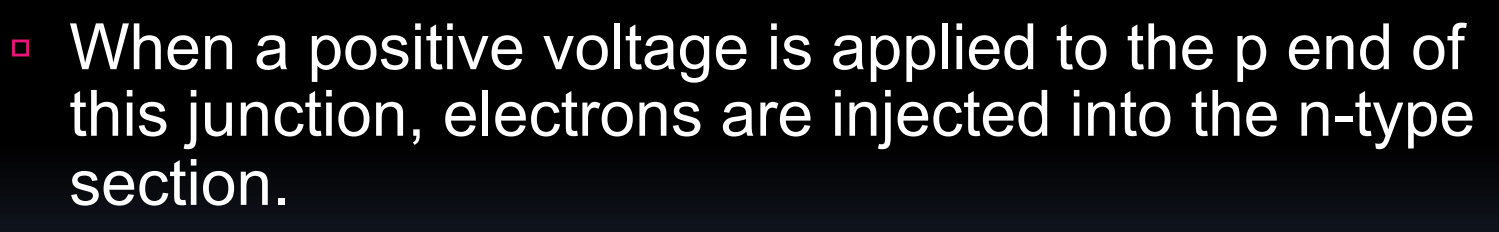

- This narrows the depletion layer and increasing the electron diffusion current.
- With a smaller depletion layer, the electrons travel more easily through pn-junction

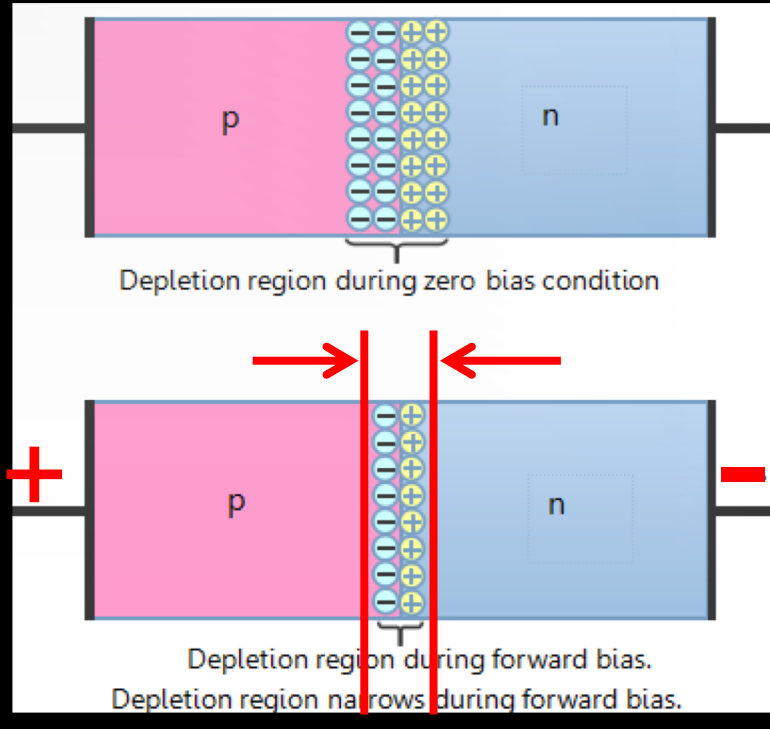

## Reverse Bias

#### Reverse bias:

- When a positive voltage is applied to the n side of the junction, the depletion region at the junction becomes wider
- **E** A small current still flows through the circuit, but it is weak and does not increase with an increase in the applied voltage.
- So when a junction is forward biased, it becomes like a virtual short-circuit, and when the junction is reverse biased, it becomes like a virtual open-circuit.
	- This is the basis of transistors!

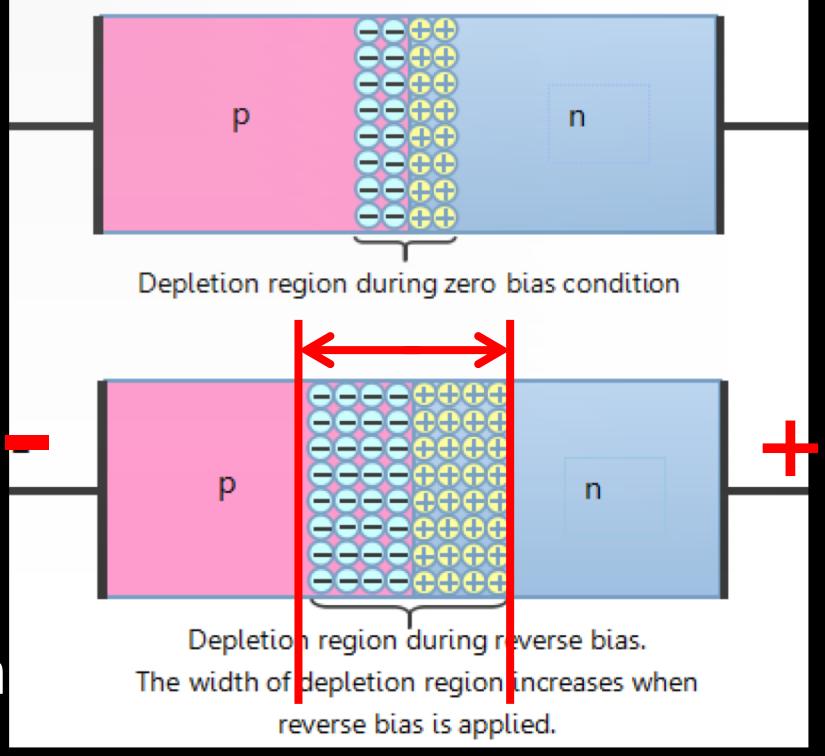

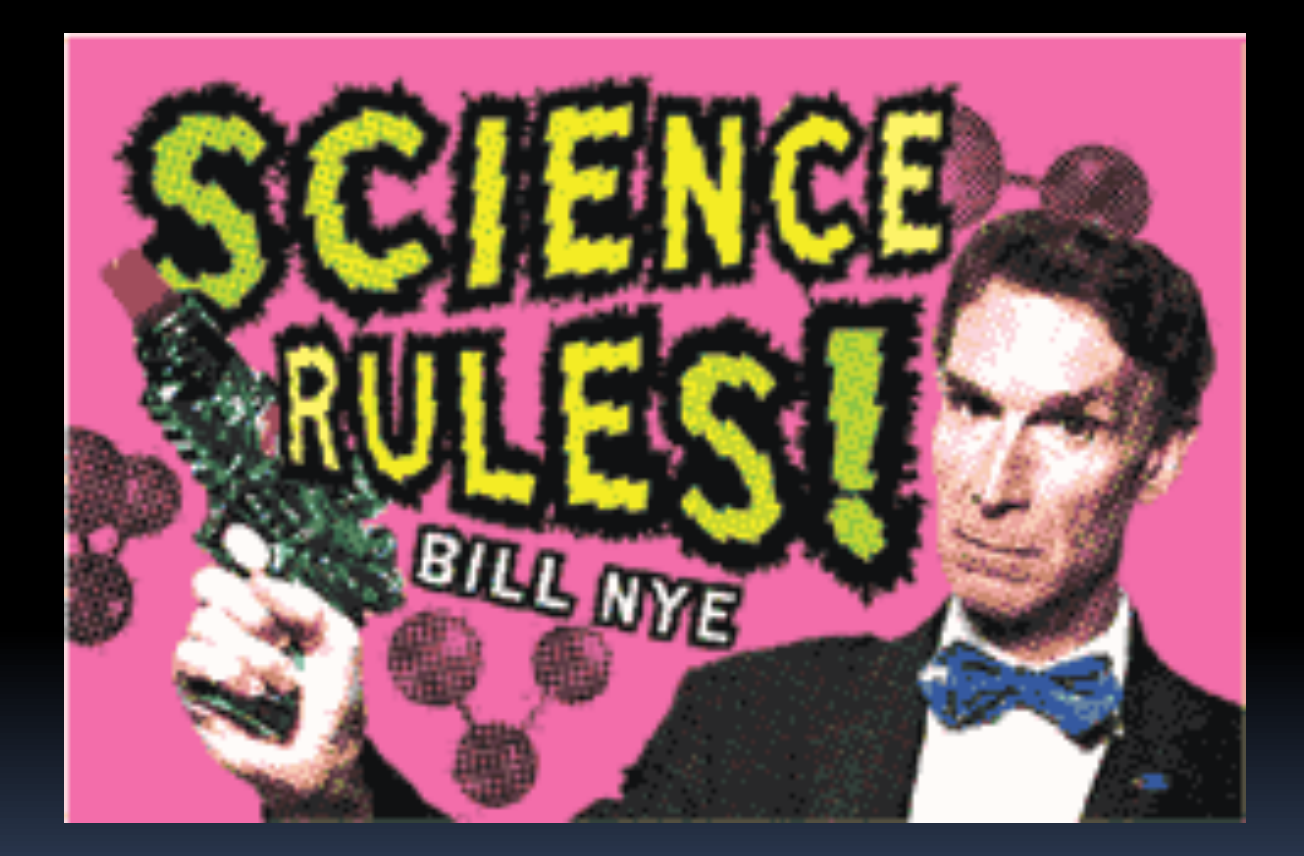

## What Happens If I Do This...?

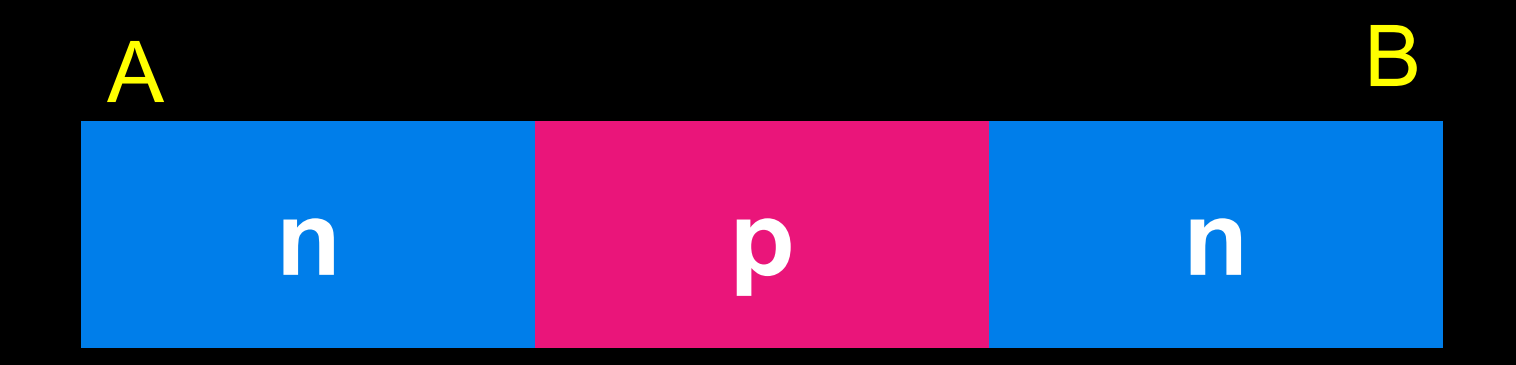

■ Source on A, drain on B?  $\rightarrow$  No current § Source on B, drain on A?  $\rightarrow$  No current

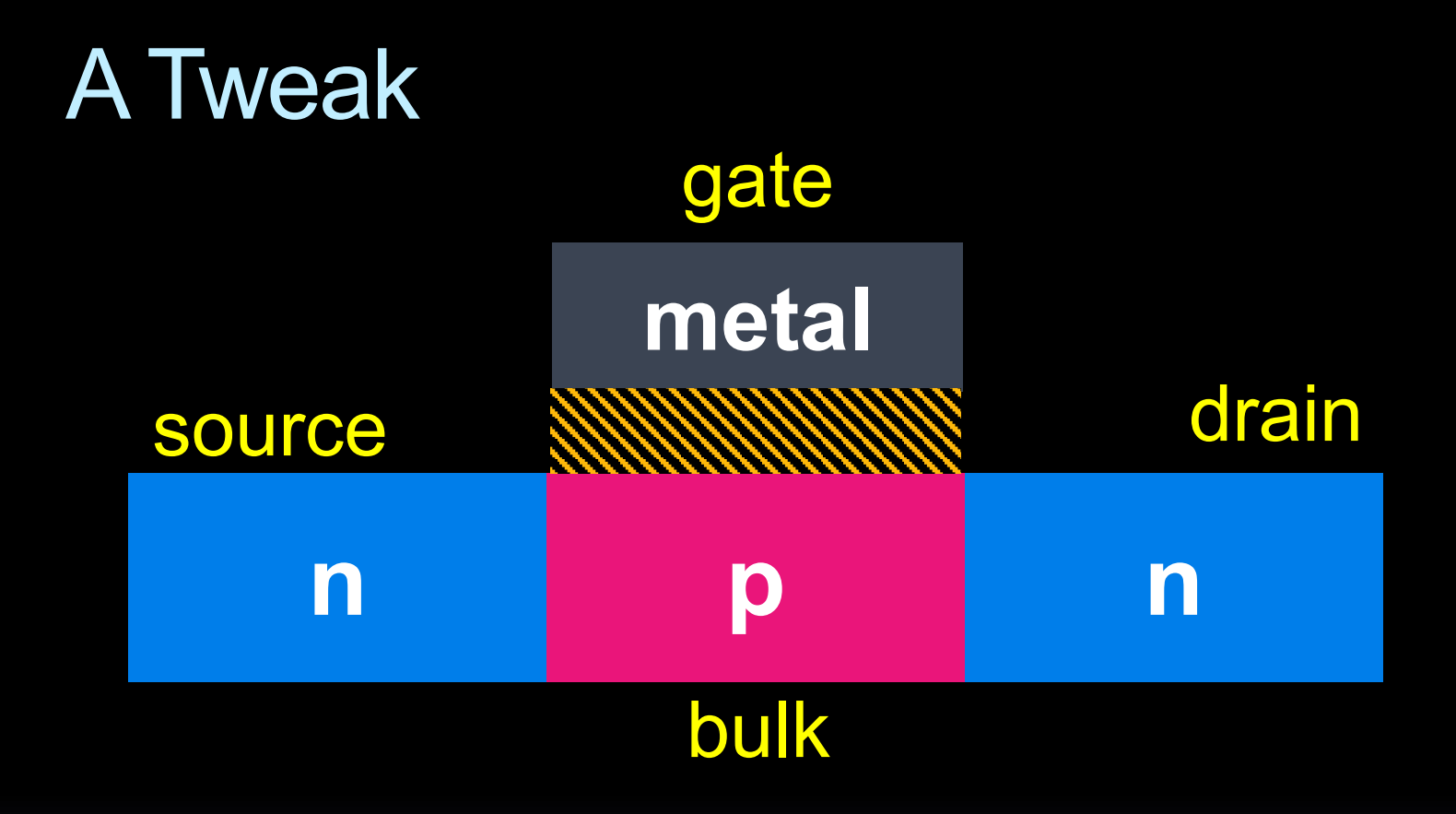

■ We added a metal gate **• We added an silicon insulator** 

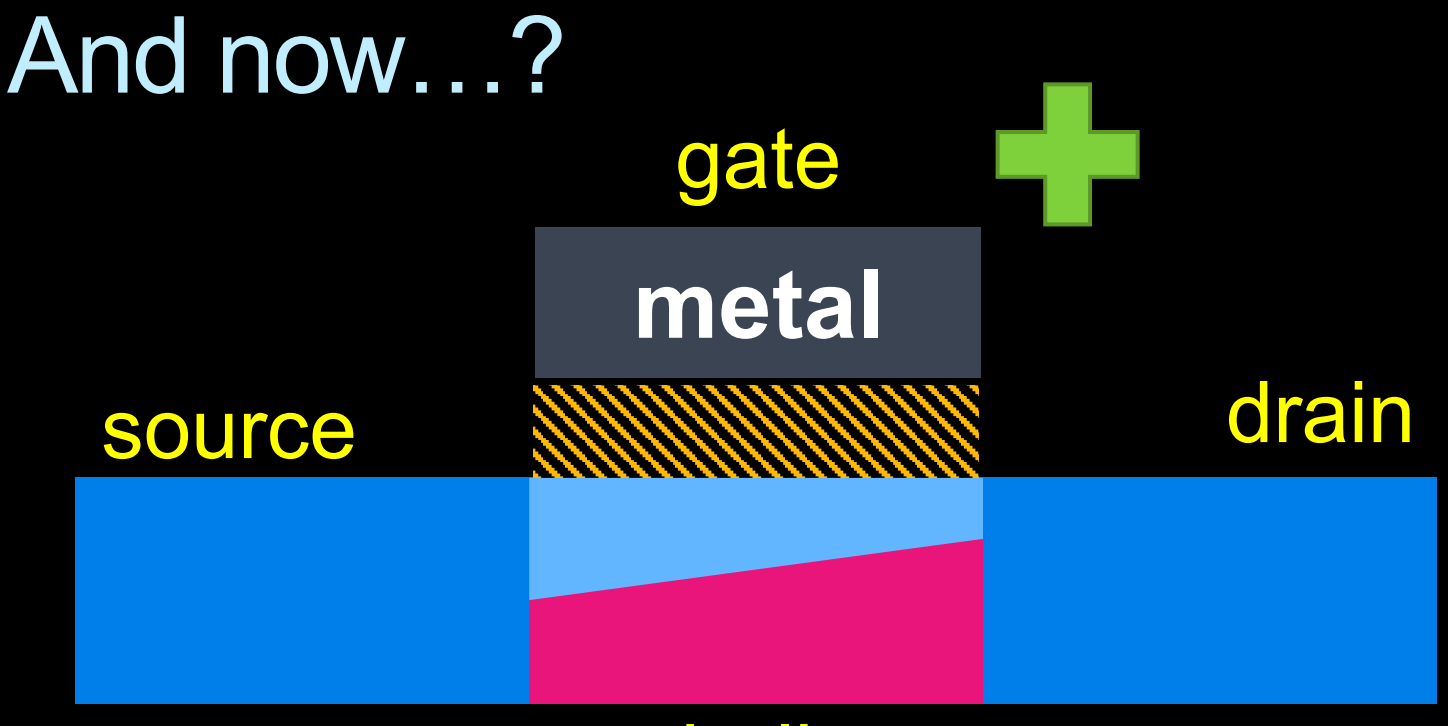

#### bulk

- Positive charge on gate attracts electrons.
- **Electrons form an n-type channel**
- Current can flow from source to drain!

## **Transistors**

- Transistors form the basic building blocks of all computer hardware.
- **Invented by William Shockley,** John Bardeen and Walter Brattain in 1947, replacing previous vacuum-tube technology.

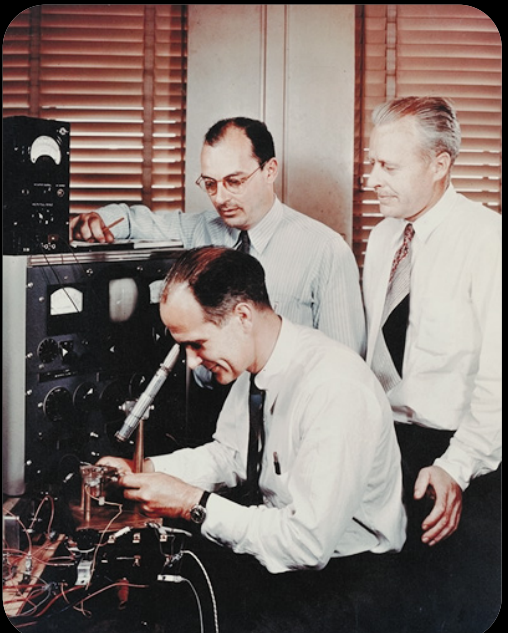

- **E** Won Nobel Prize for Physics in 1956.
- Used for applications such as amplification, switching and digital logic design.

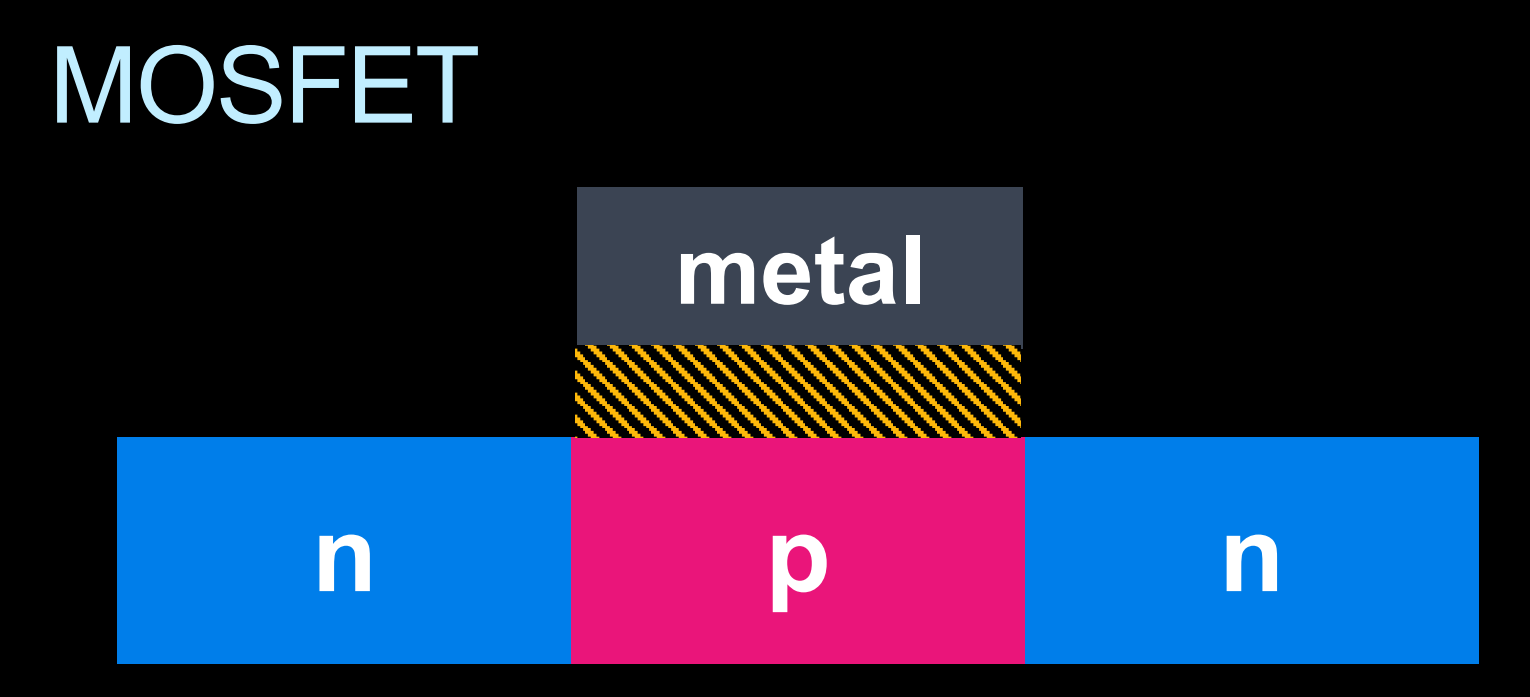

- **Metal Oxide Semiconductor Field Effect** Transistors are composed of a layer of semiconductor material, with two layers on top of the semiconductor:
	- **E** An oxide layer that doesn't conduct electricity,
	- A metal layer (called the gate), that can have an electric charge applied to it
	- **Example 3 These are the M and O components of MOSFETs.**

## nMOS vs pMOS

- Two types of MOSFETs exist, based on the semiconductor type in the drain and source, and the channel formed.
	- **nMOS transistors (the design<br>described so far) conduct** electricity when a positive voltage (5V) is applied to the gate.
	- **pMOS transistors** (indicated by<br>a small circle above the gate) conduct electricity (i.e., act as a closed switch) when the gate voltage is logic-zero.

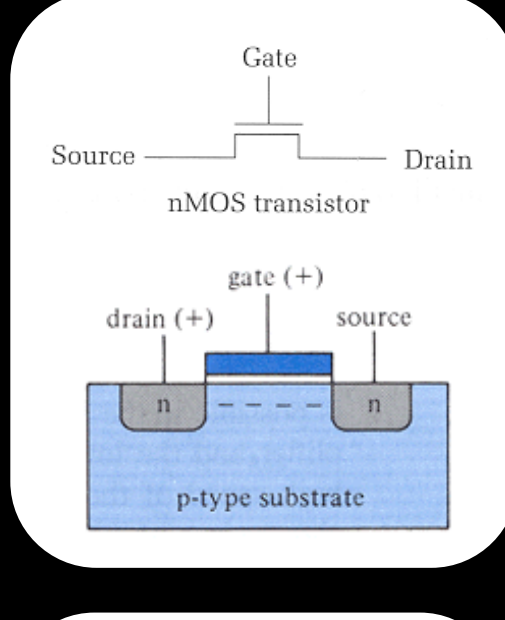

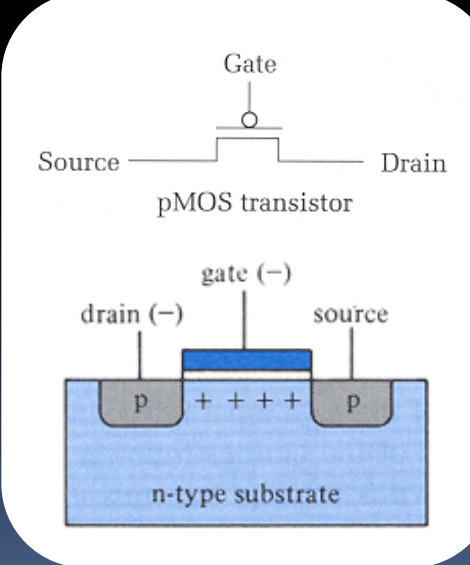

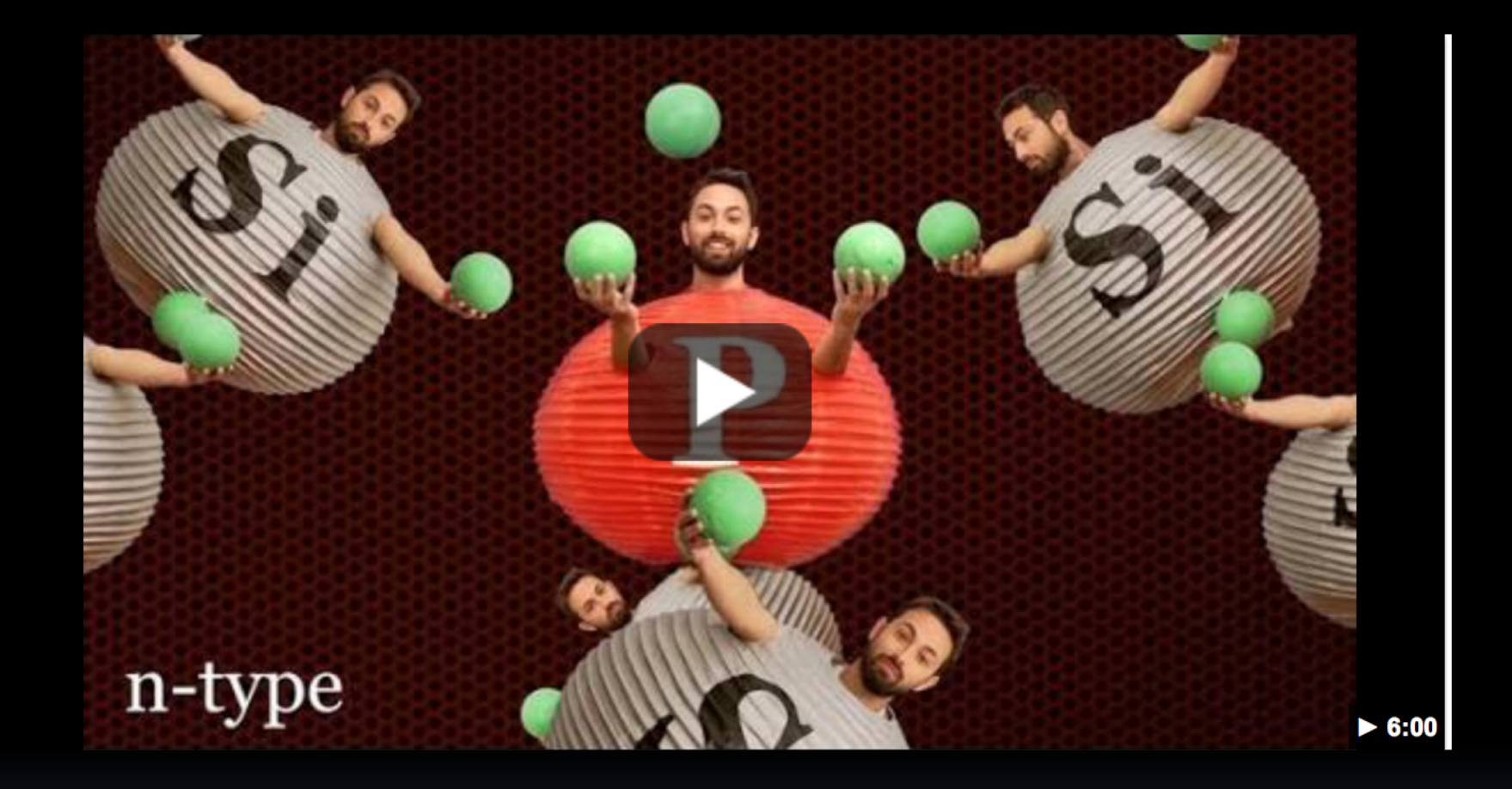

#### Veritassium: How Does a Transistor Work?

<https://youtu.be/IcrBqCFLHIY>

#### What do transistors do?

- Transistors connect Point A to Point B, based on the value at Point C (the gate).
- If the value at gate is high, A and B are connected. **C = 1**

$$
\begin{array}{c|c}\n & \phantom{\overline{a}} \\
\hline\n & \phantom{\overline{a}} \\
\hline\n & \phantom{\overline{a}} \\
\hline\n & \phantom{\overline{a}} \\
\hline\n & \phantom{\overline{a}} \\
\hline\n & \phantom{\overline{a}} \\
\hline\n & \phantom{\overline{a}} \\
\hline\n & \phantom{\overline{a}} \\
\hline\n & \phantom{\overline{a}} \\
\hline\n & \phantom{\overline{a}} \\
\hline\n & \phantom{\overline{a}} \\
\hline\n & \phantom{\overline{a}} \\
\hline\n & \phantom{\overline{a}} \\
\hline\n & \phantom{\overline{a}} \\
\hline\n & \phantom{\overline{a}} \\
\hline\n & \phantom{\overline{a}} \\
\hline\n & \phantom{\overline{a}} \\
\hline\n & \phantom{\overline{a}} \\
\hline\n & \phantom{\overline{a}} \\
\hline\n & \phantom{\overline{a}} \\
\hline\n & \phantom{\overline{a}} \\
\hline\n & \phantom{\overline{a}} \\
\hline\n & \phantom{\overline{a}} \\
\hline\n & \phantom{\overline{a}} \\
\hline\n & \phantom{\overline{a}} \\
\hline\n & \phantom{\overline{a}} \\
\hline\n & \phantom{\overline{a}} \\
\hline\n & \phantom{\overline{a}} \\
\hline\n & \phantom{\overline{a}} \\
\hline\n & \phantom{\overline{a}} \\
\hline\n & \phantom{\overline{a}} \\
\hline\n & \phantom{\overline{a}} \\
\hline\n & \phantom{\overline{a}} \\
\hline\n & \phantom{\overline{a}} \\
\hline\n & \phantom{\overline{a}} \\
\hline\n & \phantom{\overline{a}} \\
\hline\n & \phantom{\overline{a}} \\
\hline\n & \phantom{\overline{a}} \\
\hline\n & \phantom{\overline{a}} \\
\hline\n & \phantom{\overline{a}} \\
\hline\n & \phantom{\overline{a}} \\
\hline\n & \phantom{\overline{a}} \\
\hline\n & \phantom{\overline{a}} \\
\hline\n & \phantom{\overline{a}} \\
\hline\n & \phantom{\overline{a}} \\
\hline\n & \phantom{\overline{a}} \\
\hline\n & \phantom{\overline{a}} \\
\hline\n & \phantom{\overline{a}} \\
\hline\n & \phantom{\overline{a}} \\
\hline\n & \phantom{\overline{a}} \\
\hline
$$

• And if the value at gate is low, A and B are disconnected. **C = 0**

$$
\begin{array}{c}\n \downarrow \\
 \downarrow \\
 A \quad \downarrow \\
 B\n \end{array}
$$

#### Where do transistors fit?

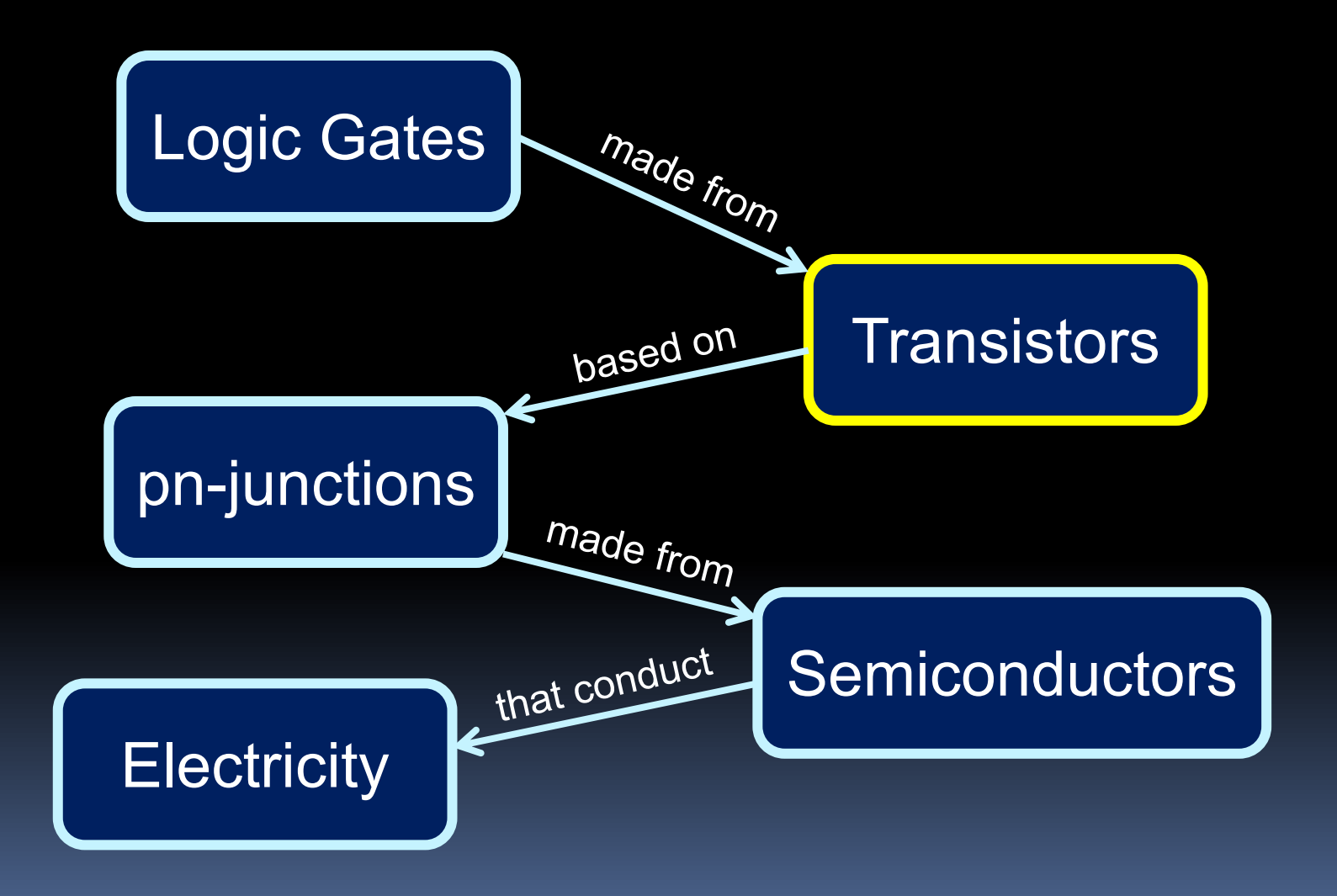

## Making gates

- § Since these transistors aren't simply on/off switches, digital logic gates (AND, OR, NOT) are created by a combination of transistors
- § Combine pMOS and nMOS
	- **Examples: NOT gate circuit in** diagram.
- § Called CMOS for Complementary MOSFET

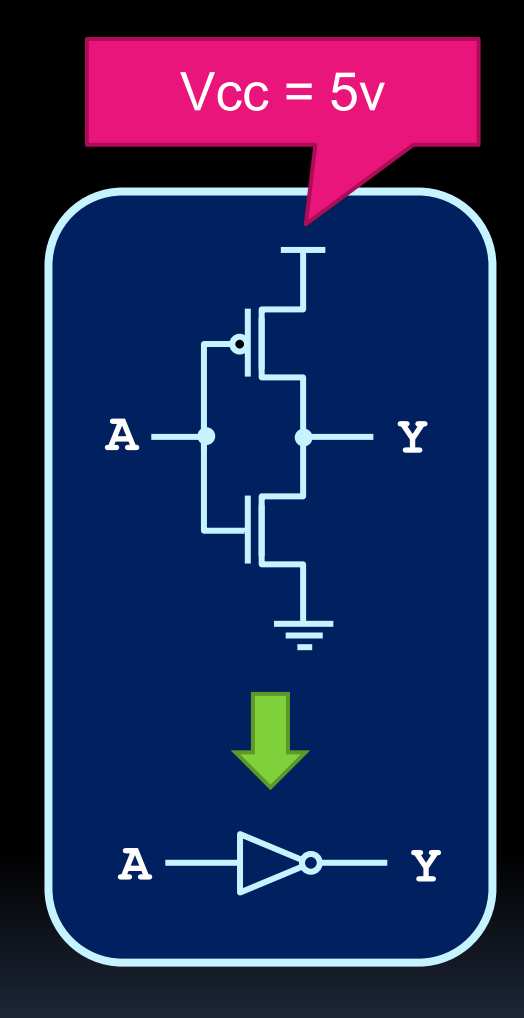

# **NOT** gate

#### Note that:

- **Every input assignment** makes a path from output to either Vcc or ground
- **B** Never both.
- **Output is never left** "floating" (high-Z)
	- There are exceptions

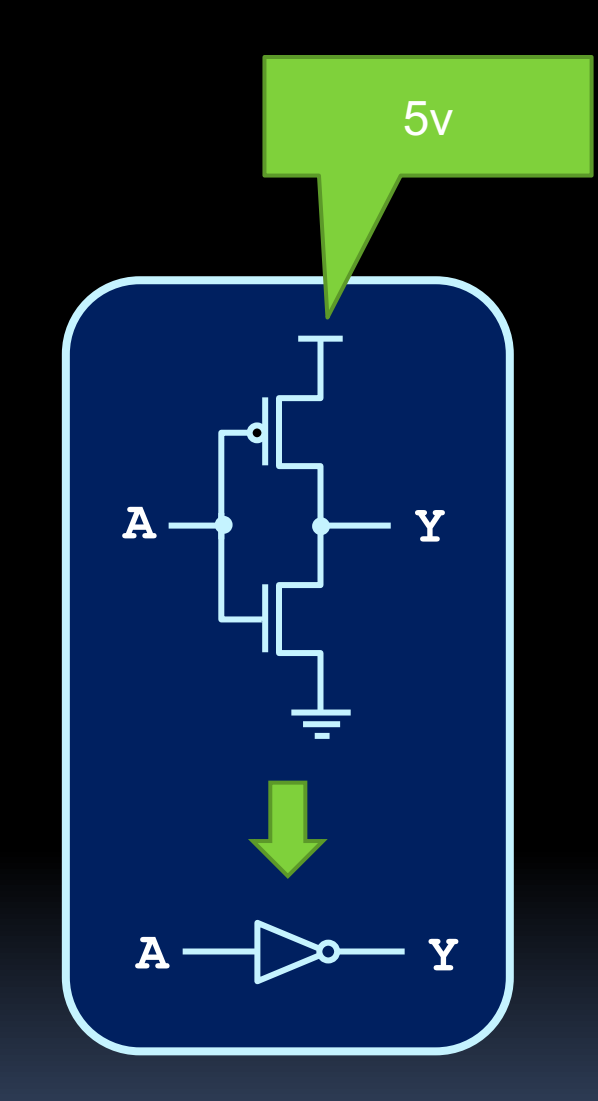

### More circuit examples

What logic gates do these circuits implement?

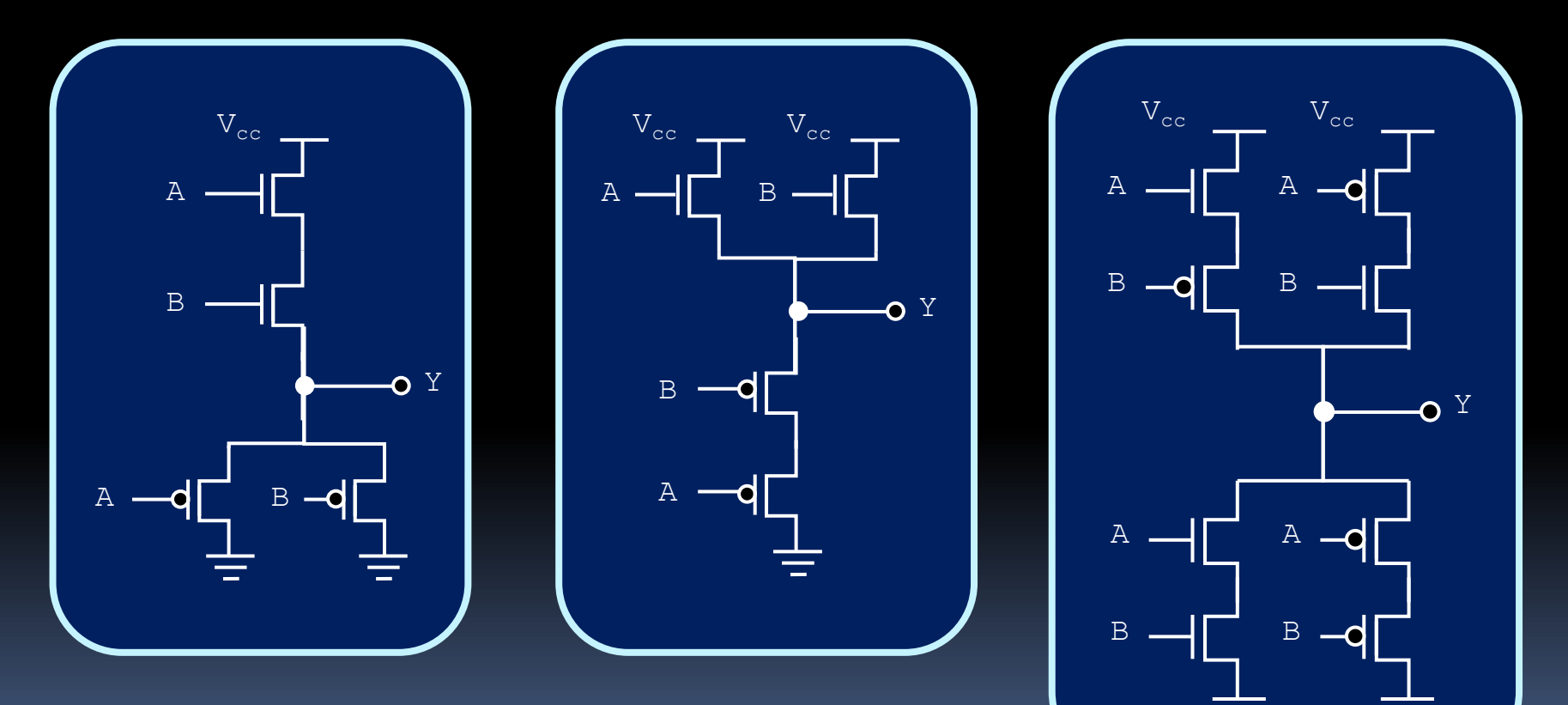

## Challenge Yourself

#### ■ Design a circuit for NAND

- What's so great about NAND?
- <sup>o</sup> Can you make AND, OR, NOT, etc using only NAND?